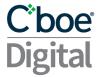

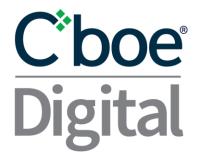

# Cboe Digital REST API v3.8.7

| 1 | Change History 5                 |                                                   |    |  |
|---|----------------------------------|---------------------------------------------------|----|--|
| 2 | 2 General Concepts 7             |                                                   |    |  |
| 2 | 2.1 API Credentials              |                                                   |    |  |
|   | API                              | l Key permissions                                 | 7  |  |
| 2 | 2.2                              | Authentication                                    | 8  |  |
| 2 | 2.3                              | Funding Password Signing                          | 9  |  |
| 2 | 2.4                              | Filters                                           | 10 |  |
| 2 | 2.5                              | Sorting                                           | 11 |  |
| 2 | 2.6                              | Pagination                                        | 11 |  |
| 2 | 2.7                              | Trade Date and Business Date                      | 12 |  |
| 2 | 2.8                              | Rate Limiting                                     | 12 |  |
| 3 | Cle                              | aring API Service                                 | 13 |  |
| 3 | 3.1                              | REST API Endpoint URL                             | 13 |  |
| 3 | 3.2 Clearing API Permissions     |                                                   |    |  |
| 3 | 3.3 Funds Designation            |                                                   | 13 |  |
| 3 | 3.4                              | Balances Calculations                             | 14 |  |
|   | 3.4                              | .1 Account Endpoint balance values                | 14 |  |
|   | 3.4                              | .2 Balances Endpoint, Opening Balance calculation | 14 |  |
| 3 | 3.5                              | Accounts Endpoint                                 | 15 |  |
| 3 | 3.6                              | Balances Endpoint                                 | 17 |  |
| 3 | 3.7                              | Movements Endpoint                                | 22 |  |
| 3 | 8.8                              | Trades Endpoint                                   | 24 |  |
| 3 | 3.9                              | Requests Endpoint                                 | 28 |  |
| 3 | 3.10                             | Positions Endpoint                                | 29 |  |
| 3 | 3.11                             | Closeouts Endpoint                                | 32 |  |
| 3 | 3.12 Deposit Address Endpoint 36 |                                                   |    |  |
| 3 | 3.13                             | Linked Account Endpoints                          | 37 |  |
| 3 | 3.14                             | Withdrawal Request Endpoints                      | 40 |  |
|   | 3.14                             | 4.1 Build Withdrawal Request                      | 40 |  |
|   | 3.14                             | 4.2 Submit Withdrawal Request                     | 41 |  |

|   | 3.15                | Member User Permissions                  | 42 |
|---|---------------------|------------------------------------------|----|
| 4 | Blo                 | ck Trade API Service                     | 44 |
|   | 4.1                 | REST API Endpoint URL                    | 44 |
|   | 4.2                 | Block Trade States                       | 44 |
|   | 4.3                 | Error Codes                              | 44 |
|   | 4.4                 | Duplicate Requests                       | 45 |
|   | 4.5                 | Submit Block Trade Endpoint              | 45 |
|   | 4.6                 | Request Block Trade Information Endpoint | 47 |
|   | 4.7                 | Block Trade Volume Endpoint              | 50 |
| 5 | Ord                 | er Management API Service                | 52 |
|   | 5.1                 | REST API Base Endpoint URL               | 52 |
|   | 5.2                 | Public REST API Base Endpoint URL        | 52 |
|   | 5.3                 | PartyID                                  | 52 |
|   | 5.4                 | ClOrderID                                | 52 |
|   | 5.5                 | Supported Order Types                    | 52 |
|   | 5.6                 | Time in Force                            | 53 |
|   | 5.7                 | Minimum Permitted Order Entry Size       | 53 |
|   | 5.8                 | Timestamping / TransactTime              | 53 |
|   | 5.9                 | Rate Limiting                            | 53 |
|   | 5.10 Table's Legend |                                          | 54 |
|   | 5.11                | Execution Reports                        | 54 |
|   | 5.12                | Request Rejected                         | 56 |
|   | 5.13                | New Order Single                         | 58 |
|   | 5.14                | Replace Order Single                     | 61 |
|   | Out                 | put:                                     | 63 |
|   | 5.15                | Cancel Order Single                      | 64 |
|   | Out                 | puts                                     | 65 |
|   | 5.16                | Cancel All Orders                        | 66 |
|   | Outpu               | ts                                       | 67 |
|   | 5.17                | Order Status Single                      | 67 |
|   | 5.18                | Order Mass Status                        | 69 |
|   | 5.19                | Security List                            | 72 |

| 5.20 | Security Status | 75 |
|------|-----------------|----|
| 5.21 | Party IDs List  | 77 |

### 1 Change History

| Date     | Message(s) or Section                                                                                                    | Description                                                                                                    |
|----------|----------------------------------------------------------------------------------------------------|----------------------------------------------------------------------------------------------------|
| 20190731 |                                                                                                    | Version 1                                                                                                    |
| 20190809 | Filters                                                                                                    | In python, filters should be specified in the <b>json</b> argument<br>of requests.post function, not in the <b>data</b> argument.<br>Some new filters have been added to the different<br>endpoints.<br>Each token will now be valid for 60 seconds, instead of the<br>previous 30 seconds |
| 20190819 | <u>Trades</u> Response                                                                                                    | The trades response will now include 3 new fields (tcr_id, client_order_id, fix_id)                                                                                                    |
| 20190925 | <u>Trades</u> Response                                                                                                    | The trades response will now include one new field:<br>product_code                                                                                                    |
| 20200130 |                                                                                                    | Version 1.5                                                                                                    |
|          | Messages updated; <u>Account</u> ,<br><u>Balances</u> and <u>Trades</u> .                                                                      | New fields introduced to expose Futures information to clients (highlighted in green).                                                                                                    |
|          | New message added; <u>Positions</u>                                                                                                    | New positions endpoint to query the positions for a given account.                                                                                                    |
| 20200301 |                                                                                                    | Version 2.0                                                                                                    |
|          | <u>Movements</u> & <u>Trades</u> Filter<br>changes                                                                                             | Removed asset_type filter from Movements and fee_type filter from Trades.                                                                                                    |
|          | New endpoints: <u>deposit_address</u> ,<br><u>linked_accounts</u> ,<br><u>build_withdrawal_request</u> and<br><u>submit_withdrawal_request</u> | A set of new endpoints to allow users to process deposits and withdrawals.                                                                                                    |
|          | Authentication                                                                                                    | Removed Python 2 authentication example                                                                                                    |
| 20200326 |                                                                                                    | Version 3.0                                                                                                    |
|          | New Service: <u>Block Trades API</u><br><u>Service</u>                                                                                         | Added new endpoints to interact with the Block Trade API                                                                                                    |
|          | New section: <u>Balances</u><br><u>Calculations</u>                                                                                            | New section that details balances calculations                                                                                                    |
|          | Funding Password Signing                                                                                                    | Modified the javascript example for easier use                                                                                                    |
| 20200505 |                                                                                                    | Version 3.1                                                                                                    |
|          | New Service: Order Management<br>API Service                                                                                                   | Added new endpoints to interact with the Order<br>Management system via REST API                                                                                                    |
|          | Movements Endpoint                                                                                                    | Defined possible values for Type field in the movements<br>endpoint response                                                                                                    |
| 20200716 |                                                                                                    | Version 3.1.1                                                                                                    |
|          | Clearing API Permissions                                                                                                    | Add Table explaining permissioning in Clearing API                                                                                                    |
| 20200709 |                                                                                                    | Version 3.2                                                                                                    |
|          | New endpoint: Closeouts                                                                                                    | Add new endpoint to get Closeouts information                                                                                                    |
|          | Execution Report                                                                                                    | Add AvailableBalanceData component with<br>AvailableBalance and AvailableBalanceCurrency                                                                                                    |
|          | Security List                                                                                                    | Add productCode, securityGroup, cap and floor<br>Add securityGroup field in SecurityList request                                                                                                    |
|          | Linked Account                                                                                                    | Add new field is_sen_account                                                                                                    |
|          | <u>Order Mass Status</u><br><u>Order Status Single</u>                                                                                         | Add AvailableBalanceData component with<br>AvailableBalance and AvailableBalanceCurrency. VIEW                                                                                                    |

|          |                                                                                           | DISCLAIMER                                                                                                    |
|----------|-------------------------------------------------------------------------------------------|----------------------------------------------------------------------------------------------------|
|          | Balances                                                                                  | Add new fields closed_reserve_loss and<br>closed_reserve_profit                                                                                                    |
| 20200924 |                                                                                           | Version 3.3                                                                                                    |
|          | Block Trades                                                                              | Negotiated Time must be a unix timestamp in milliseconds                                                                                                    |
|          | <u>Movements</u>                                                                          | Added key delivery to posting_summary object                                                                                                    |
|          | Security Status                                                                           | Added marketDataID field                                                                                                    |
|          | Member User Permissions                                                                   | Added new user permissions endpoint                                                                                                    |
|          | <u>Closeouts</u>                                                                          | Updated output definitions                                                                                                    |
| 20201116 |                                                                                           | Version 3.4                                                                                                    |
|          | Security Status                                                                           | Added haltReason field                                                                                                    |
| 20210812 |                                                                                           | Version 3.5                                                                                                    |
| 20210012 | Trades Endpoint                                                                           | Fix typo in sample output. clearing_fees -> clearing_fee and<br>exchange_fees -> exchange_fee                                                                                                    |
|          | Account Endpoint                                                                          | Added new field in the response: emarket_account_number                                                                                                    |
| 20210826 | Trades Endpoint                                                                           | Fix typo in request example. Added to close array in the                                                                                                    |
| 20210020 | Trades Endpoint                                                                           | filter parameter                                                                                                    |
| 20210812 |                                                                                           | Version 3.6                                                                                                    |
|          | New Order Single<br>Supported Order Types                                                 | Added support for Market orders                                                                                                    |
| 20211018 |                                                                                           | Version 3.7                                                                                                    |
|          | <u>Order Management</u>                                                                   | Added requestId field in request and response messages.<br>Correlation field is deprecated and will be removed in future<br>versions (Timeline to follow). To link requests and responses<br>please use the requestId or the clOrdID fields. |
| 20220516 |                                                                                           | Version 3.8                                                                                                    |
|          | <u>Balances</u>                                                                           | Add available_balance field                                                                                                    |
| 20220707 | Authentication                                                                            | Remove iat from Javascript payload example                                                                                                    |
| 20230118 | <u>Movements Endpoint</u><br><u>Requests Endpoint</u><br><u>Submit Withdrawal Request</u> | Add optional request_id field to requests and responses                                                                                                    |
| 20230721 | <u>SecurityList</u>                                                                       | Fixed error in the parameter name                                                                                                    |
| 20230725 | <u>RateLimit</u>                                                                          | Added rate limit section for Order Entry API                                                                                                    |
| 20231005 | New Order Single                                                                          | Added type field for Market orders                                                                                                    |
| 20240130 | Public Endpoint URL                                                                       | Added public endpoint URL for security-list and security-<br>status endpoints                                                                                                    |
| 20240214 | Balances Endpoint                                                                         | Added new optional input time parameter to balances endpoint and settlement_detail information                                                                                                    |
| 20240227 | Submit Block Trade                                                                        | Change to Submit Block Trade request payload                                                                                                    |
| 20240227 | Block Trade Requests                                                                      | Added new error_reason field and replaced error_code with error_code_str field                                                                                                    |

### 2 General Concepts

#### 2.1 API Credentials

In order to sign your API requests, you will need to create a set of API Credentials.

From the Eris Member Portal, navigate to the dropdown next to your username in the top right of

the page and select API Settings

After clicking **Create New API Key** you will be asked to select the permissions you want to enable.

|                     | P                                                             | × |
|---------------------|---------------------------------------------------------------|---|
|                     | Please enter a label and select the permissions for this key. |   |
| Label               |                                                               |   |
| Permissions         |                                                               |   |
| Market Data         |                                                               |   |
| Clearing (ReadOnly) |                                                               |   |
| Trading             |                                                               |   |
| Funding             |                                                               |   |
| Submit Block Trade  |                                                               |   |
|                     |                                                               |   |
|                     | Generate Key                                                  |   |
|                     |                                                               |   |

**API Key permissions** 

- Market Data: An API key can query historical data or subscribe to real time data.
- Trading: Allows an API key to enter, modify and cancel orders.
- Clearing (ReadOnly): Allows an API key to query information about their clearing accounts.
- Funding: Allows an API key to initiate withdrawal requests.
- Submit Block Trade: Allows an API key to submit Block Trades.

When ready click **Generate Key** and you will be presented with two pieces of information that must be kept safe as they will be needed for authentication of calls to the end points and will not be shown again:

- API key
- Secret

### <u>C'boe</u> Digital

### 2.2 Authentication

A json web token should be generated using the HS256 algorithm on the API key, secret and timestamp as described in the examples below. This token should be included in the header of every request.

- Timestamp: The authentication token requires a Unix Epoch timestamp in seconds.
- Token Age: Each token will only be valid for 60 seconds after the timestamp.

Notes:

- In python use the pyjwt package to generate the token (<u>https://pyjwt.readthedocs.io/en/latest/</u>).
- Note that some jwt encoding functions may return a byte array rather than a string, and some languages require explicit conversion. For example, in Python, you must use the **decode()** function.
- Be aware that there must be a blank space between **Bearer** and the token.

Javascript Example:

```
const jwt = require('jsonwebtoken');
const axios = require('axios').default;
const apiKey = '9106676d85f1163f.d1ba2efac8bc1e0a';
const secret = '31b6b61606588580';
var payload = {
  sub: apiKey
};
var token = jwt.sign(payload, secret, { algorithm: 'HS256'});
```

Python 3 Example:

```
import jwt
import time
import requests
def gen_token(secret, api_key):
    unix_timestamp = int(round(time.time()))
    payload_dict = {'sub': api_key, 'iat': unix_timestamp}
    return jwt.encode(payload_dict, secret, algorithm='HS256').decode('utf-8')
my_secret = '31b6b61606588580'
my_api_key = '9106676d85f1163fgd1ba2efac8bc1e0a'
url = 'https://clearing.erisx.com/api/v1/'
token = gen_token(my_secret, my_api_key)
requests.post(url= url + endpoint_name, headers={'Authorization': 'Bearer ' +
token}, json={}) # Be aware that there is a blank space after Bearer
```

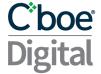

### 2.3 Funding Password Signing

In order to enhance security in funding related operations, some endpoints of the Clearing API require a two step process authentication. The first authentication is based on the API credentials and the token derivation described in the section above. The second authentication is based on the generation of an encrypted signature based on the member user's Funding Password. In order to correctly perform the signature, the clearing member should follow the following steps:

- Generate a key from the funding password using the Password-Based Key Derivation Function 2 (PBKDF2) with the following parameters:
  - Hashing algorithm: SHA-256
  - Password: Clearing member user's Funding Password.
  - Salt: Auth ID for the clearing member user, which can be found in the response from the endpoint <u>Build Withdrawal Request</u> in the field 'auth\_id'.
  - Iterations: 100,000
  - Derive Key Length: 32 bytes (256 bits).
- Generate a canonical signature for the appropriate message using the Elliptic Curve Digital Signature Algorithm (ECDSA) with the elliptic curve SECP256k1, where the key used in the signature should be the key generated in the previous step. Encoding of the signature should be in DER format.
- Encode the signature using Base58 encoding. Note that some base58 encoding functions may return a byte array rather than a string, and some languages require explicit conversion. For example, in Python, you must use the decode() function.

This signature will enable the Cboe Digital ClearingHouse to validate the funding password without the clearing member having to expose the funding password at any moment over the internet, which provides a higher layer of security for the safe keeping of the clearing member's credentials.

```
Javascript Example:
```

```
const crypto = require('crypto');
const bs58 = require('bs58');
const ecdsa = require('ecdsa');
const pbkdf2 = require('pbkdf2-sha256');
const BigInteger = require('bigi');
function sha256(str) {
  return crypto.createHash('sha256').update(str).digest();
}
function privateKeyFromPassword(authId, password) {
  return pbkdf2(password, authId, 100000, 32);
}
```

## <u>C'boe</u> Digital

```
function signMessage(message, privateKey) {
  let shaMsg = sha256(message);
  let signature = ecdsa.sign(shaMsg, BigInteger.fromBuffer(privateKey));
  return signature.toDER();
}
const privateKey = privateKeyFromPassword(auth id, password);
const signature = bs58.encode(signMessage(request_data, privateKey));
Python3 Example:
import hashlib
import ecdsa
from ecdsa.util import sigencode_der_canonize
import base58
def privateKeyFromPassword(authId, password):
       return hashlib.pbkdf2_hmac(
           hash_name='sha256',
           password=password.encode(),
           salt=authId.encode(),
           iterations=100000,
           dklen=32)
def signMessage(message, authId, password):
       privateKey = privateKeyFromPassword(authId, password)
       sk = ecdsa.SigningKey.from_string(privateKey, curve=ecdsa.SECP256k1)
       signature = sk.sign_deterministic(
           message.encode(),
           sigencode=sigencode_der_canonize,
           hashfunc=hashlib.sha256)
       return base58.b58encode(signature).decode('ascii')
signature = signMessage(message, authId, password)
```

### 2.4 Filters

Some API calls allow the use of filters. These filters provide a greater level of flexibility to queries. Ultimately, providing more efficient requests and a better API experience.

The filter query has the following json type format. Multiple filters can be applied in a single request to best tailor the query. In python, filters should be given under the **json** argument of the requests.post function.

"filter": [{"attr": "attribute\_name","op": "eq","value": "attribute\_value" }]

| Field  | Value                                                                                                    |  |
|--------|----------------------------------------------------------------------------------------------------|--|
| filter | Name of the query parameter                                                                                                    |  |
| attr   | Name of the attribute that wants to be used in the query                                                                                                    |  |
| ор     | Operations present in the query:<br>'eq' - equal<br>'ne' - not equal<br>'gt' - greater than<br>'gte' - greater than or equal<br>'lt' - less than<br>'lte' - less than or equal |  |
| value  | Value or array of values of the attribute to which the query will compare.                                                                                                    |  |

#### 2.5 Sorting

Queries also provide the ability to sort the results using the following format.

```
"sort": [{ "attr": "attribute_name", "value": "desc" }]
```

| Field                                                                 | Value |  |
|-----------------------------------------------------------------------|-------|--|
| sort Name of the query parameter                                      |       |  |
| attr Name of the attribute that wants to be used in the query         |       |  |
| value Direction of the sort: 'desc' - descending or 'asc' - ascending |       |  |

#### 2.6 Pagination

Some requests can be paginated. The offset and limit parameters on the request allows the user to choose how many results should be included in the return message and where the results should begin.

Maximum number of results per request is 100.

These two parameters are optional and available parameters in all endpoints except in the Balances endpoint.

```
"offset":0, "limit":10
```

| Field                                                       | Value                                                             |
|-------------------------------------------------------------|-------------------------------------------------------------------|
| offset Integer. The number of entries to skip (default: 0). |                                                                   |
| limit                                                       | Integer. Maximum number of results to be returned (default: 100). |

### 2.7 Trade Date and Business Date

A new trade date starts at 4:00:00pm CST and finishes at 3:59:59pm CST the following day. All Exchange (trading) activity will be included in the appropriate trade date depending on the time of the activity. (I.e. trading activity at 2019-01-01 15:59:59 CST will be included in 2019-01-01 trade date but trading activity at 2019-01-01 16:00:00 CST will be included in 2019-01-02 trade date).

A new business date starts at 6:00pm CST and finishes at 5:59pm CST of the following day. All asset movement activity (Deposits, Withdrawals) will be included in the appropriate business date depending on the time of the asset movement. (I.e. a deposit made at 2019-01-01 17:59:59 CST will be included in 2019-01-01 business date but a deposit made at 2019-01-01 18:00:00 CST will be included in the 2019-01-02 business date).

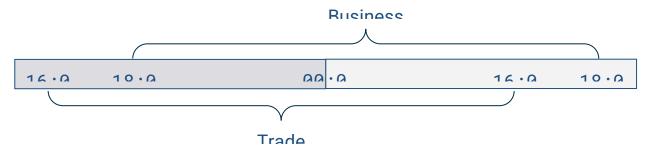

The relevance of these two time frames is important for understanding the calculation of the <u>Opening Balance</u> in the Balances endpoint.

#### 2.8 Rate Limiting

Requests are throttled per IP address. Limit: 4 requests in a 1 second period.

When the rate limit is exceeded, a response with status 429 -> Too Many Requests is returned.

If the limit is exceeded the IP address will be restricted from making new requests for 60 seconds.

We highly recommend adding logic to your application to gracefully process the 429 To Many Requests message. We suggest that if the limit is breached, your application will pause for the required time in order to be within the rate limiting again. An application that repeatedly breaches the limit will keep extending the restricted period, thus, preventing your application to function correctly again.

### 3 Clearing API Service

This API service enables clients to interact with their Clearing accounts in order to extract data regarding their activity. All requests and responses are application/json content type.

All Clearing API endpoints are private and every request needs to be signed using the authentication method described in the <u>Authentication</u> section. Some endpoints require additional signing authentication as described in the <u>Funding Password Signing</u> section.

3.1 REST API Endpoint URL

- Production: https://clearing.erisx.com/api/v1
- New Release (test): <u>https://clearing.newrelease.erisx.com/api/v1</u>

### 3.2 Clearing API Permissions

As well as the chosen <u>API Key permissions</u>, selected when creating an API key, a user must have the accompanying User permissions in order to make requests to different Clearing API endpoints. The permissions for each endpoint are described in the table below.

| Endpoint                  | <b>API Credentials Permissions</b> | User Permissions                                                                                             |
|---------------------------|------------------------------------|----------------------------------------------------------------------------------------------------|
| accounts                  | Clearing (Read Only)               | View Balances (to obtain a<br>summary of account balances)<br>Allow Trading (to obtain a list of<br>FIX IDs) |
| <u>balances</u>           | Clearing (Read Only)               | View Balances                                                                                                |
| <u>requests</u>           | Clearing (Read Only)               | View Movements and View<br>Recent Transactions                                                               |
| trades                    | Clearing (Read Only)               | View Trades                                                                                                  |
| movements                 | Clearing (Read Only)               | View Movements                                                                                               |
| positions                 | Clearing (Read Only)               | View Futures Positions                                                                                       |
| linked_accounts           | Clearing (Read Only)               | View SSI                                                                                                    |
| deposit_address           | Clearing (Read Only)               | Send Deposits                                                                                                |
| build_withdrawal_request  | Funding                            | View SSI and Request<br>Withdrawals                                                                          |
| submit_withdrawal_request | Funding                            | View SSI and Request<br>Withdrawals                                                                          |

Direct Members have by default all permissions enabled. If you are an entity, please contact our Client Services team to inquire about the permissions you need.

### 3.3 Funds Designation

All customer funds for trading on designated contract markets (futures exchanges like Cboe Digital) must be kept apart ("segregated") from non customer funds.

Cboe Digital currently supports three funds designations:

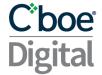

- N: Represents "non-segregated" funds held on behalf of members trading Cboe Digital Spot products.
- P: Represents "member property" funds held on behalf of direct members trading Cboe Digital futures products.
- S: Represents "segregated" funds held on behalf of the clients of Futures Commission Merchants (FCM's) trading Cboe Digital futures products.

### 3.4 Balances Calculations

As defined in the <u>Trade Date and Business Date</u> section, Trade Date has a different start time and end time than Business Date. This difference has certain implications in how balances are calculated and provided in response to the different Clearing API endpoints.

### 3.4.1 Account Endpoint balance values

The response of the accounts endpoint, provides a summary of balances for the account along with other account information. The balances reflected include all Exchange and Clearing House activities up to the moment when the API request is made. Therefore, this value will include the latest information known for the account.

### 3.4.2 Balances Endpoint, Opening Balance calculation

The balances endpoint, provides a more detailed view of the balances for a particular account. The opening balance is generated using a reference to the current business date.

Therefore, the following rules need to be considered to understand the value provided;

- Include all asset movements (Deposits, Withdrawals, etc.) prior to the beginning of the current business date.
- Include all trading activity for the trade date prior to the current business date.

#### Examples

#### Request is within the same trade date and business date:

The Opening balance for a request on Tuesday @ 15:50 CT will include:

- Trades prior to Monday @ 16:00 CT
- Asset movements prior to Monday @ 18:00 CT

#### Request is during a new trade date but still the same business date

The Opening balance for a request on Tuesday @ 16:30 CT will include:

- Trades up to Monday @ 16:00 CT
- Asset movements prior to Monday @ 18:00 CT

#### Request is during a new trade date and new business date (same calendar date)

The Opening balance for a request on a Tuesday @ 18:30 CT will include:

- Trades up to Tuesday @ 16:00 CT
- Asset movements prior to Tuesday @ 18:00 CT

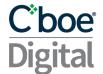

### 3.5 Accounts Endpoint

This endpoint will return a list of all accounts a member has available to them, as well as basic balance information. More detailed balance information is returned in the getBalances endpoint.

- HTTP Request Type: POST
- Endpoint: /accounts
- API security: This API endpoint requires an authentication token with Clearing API read permission.

| I | n | n |   | ÷ | ~ | • |
|---|---|---|---|---|---|---|
| ļ |   | μ | u | ι | 5 | • |

| Field             | Value                                                                                                |            |  |
|-------------------|----------------------------------------------------------------------------------------------------|------------|--|
| filter (optional) | <pre>Default: "filter": [{ "attr": "account_id", "op": "eq",<br/>"value": member_account_id }]</pre> |            |  |
|                   | account_id                                                                                           | Account ID |  |
| offset (optional) | Number of elements to be offset in the request for pagination purposes                               |            |  |
| limit (optional)  | Limit of elements returned in the request                                                            |            |  |

#### Example Requests:

```
requests.post(
    url="https://clearing.erisx.com/api/v1/accounts",
    headers={"Authorization": "Bearer " + token},
    json={})
requests.post(
    url="https://clearing.erisx.com/api/v1/accounts",
    headers={"Authorization": "Bearer " + token},
    json={
        "filter": [{
            "attr":
                "account id",
            "op":
                "eq",
            "value": [
                "27ff6d34-523d-476d-9ad5-edeb373b83dc"
            ]
        }],
        "offset": 0,
        "limit": 10
    })
```

#### Outputs

| Field                      | Value                                              |
|----------------------------|----------------------------------------------------|
| count                      | Number of member accounts found                    |
| timestamp                  | Time of the request                                |
| accounts                   | List of all available accounts                     |
| account_id                 | Account ID                                         |
| account_number             | Account Number                                     |
| fix_ids                    | List of all available FIX Trading IDs              |
| member_users               | Member users associated with the account           |
| balances                   | Balances of the account at the time of the request |
| cti                        | Customer Type Indicator (For futures accounts)     |
| origin                     | Origin (For futures accounts)                      |
| emarket_account<br>_number | Cboe Digital Exchange Account Number               |

### Example Response:

```
{
  "count": 1,
  "timestamp": "2018-01-01T06:00:00.000Z",
  "accounts": [
    {
      "account_id": "27ff6d34-523d-476d-9ad5-edeb373b83dc",
      "account_number": "DM-000001",
      "member_users": [
        "5c532a02f2530e906a9c065f"
      ],
      "balances": [
        {
          "asset_type": "USD",
          "amount": "100.5"
        },
        {
          "asset_type": "TBTC",
          "amount": "1.5"
        }
      ],
      "fix_ids": [
       "trading_id"
      ],
      "cti": 1,
      "origin": 2
    },
     "emarket_account_number": "abcdea"
  ]
```

### }

### 3.6 Balances Endpoint

This endpoint will return a detailed set of balance information for a given account.

- HTTP Request Type: POST
- Endpoint: /balances
- API security: This API endpoint requires an authentication token with Clearing API read permission.

#### Inputs

| Field      | Value                                                                                |
|------------|--------------------------------------------------------------------------------------|
| account_id | Account ID                                                                           |
| time       | (Optional) Timestamp for which to retrieve balances. Format: YYYY-<br>MM-DDTHH:MM:SS |

#### Example Request:

| requests.post(                                               |
|--------------------------------------------------------------|
| <pre>url="https://clearing.erisx.com/api/v1/balances",</pre> |
| <pre>headers={"Authorization": "Bearer " + token},</pre>     |
| json={"account_id": "27ff6d34-523d-476d-9ad5-edeb373b83dc"}) |

#### Outputs

| Field             | Value                                                                                               |
|-------------------|----------------------------------------------------------------------------------------------------|
| account_id        | Account ID                                                                                          |
| timestamp         | Time of the request                                                                                 |
| report_date       | Business date associated with the request                                                           |
| asset_type        | Asset Type                                                                                          |
| opening_balance   | Balance at the beginning of the corresponding business date                                         |
| asset_movement    | Amount of asset movements for the business date up to the time of the request.                      |
| spot_movement     | Amount of Spot trade movements for the business date up to the time of the request.                 |
| closing_balance   | Balance as of the time of the request.                                                              |
| available_balance | Balance available to withdraw                                                                       |
| change_in_balance | Change in balance between the beginning of the request's business date and the time of the request. |
| exchange_fees     | Exchange fees paid during the request's trade date                                                  |
| clearing_fees     | Clearing fees paid during the request's trade date                                                  |
| other_fees        | Other fees paid during the request's business date                                                  |
| realized_p_and_l  | Realized Profit and Loss in Futures trades                                                          |

| futures_delivery      | Quantity of Futures contract delivered                                                                                                    |
|-----------------------|----------------------------------------------------------------------------------------------------|
| total_equity          | Total Equity                                                                                                    |
| reserved_margin       | Reserved Margin for Futures positions                                                                                                    |
| total_excess_deficit  | Total Excess Deficit                                                                                                    |
| net_liquidating_value | Net Liquidating Value                                                                                                    |
| available_to_trade    | Balance available to trade (does not include working orders)                                                                                                    |
| reserved_ote          | Reserved OTE                                                                                                    |
| fd                    | Funds designation                                                                                                    |
| closing_price         | Closing price of each asset at the end of the previous trade date                                                                                                    |
| closing_price_date    | Trade date to which the closing price belongs                                                                                                    |
| usd_value             | The USD equivalent balance for each asset based on the closing price of the previous trade date from the time of the request.                                        |
| closed_reserve_loss   | Assets or funds reserved from closed positions which may be needed<br>to meet obligation in Push type futures, when closed position results in<br>a realized loss.   |
| closed_reserve_profit | Assets or funds reserved from closed positions which may be needed<br>to meet obligation in Push type futures, when closed position results in<br>a realized profit. |
| settlement_detail     | Component that will hold information about the last available settlement window for each asset.                                                                      |
| settlement_time       | The date and time when the last settlement window took place, in UTC time zone.                                                                                      |
| settlement_balance    | The balance for the corresonding asset at the settlement window.                                                                                                    |
|                       |                                                                                                    |

Example Response:

```
{
    "account_id": "11134b34-9e7b-404a-80c8-c514d86e149f",
    "timestamp": "2024-02-14T17:58:21.434Z",
    "report_date": "2024-02-14",
    "balances":
    [
        {
            "asset_type": "TETH",
            "opening_balance": "1000.1",
            "spot_movement": "0.0",
            "exchange_fees": "0.0",
            "clearing_fees": "0.0",
            "other_fees": "0.0",
            "asset_movement": "0.0",
            "realized_p_and_l": "0.0",
            "futures_delivery": "0.0",
            "closing_balance": "1000.1",
            "total_equity": "1000.1",
            "reserved_margin": "0.0",
            "closed_reserve_profit": "0.0",
```

## <u>C</u>boe Digital

```
"closed_reserve_loss": "0.0",
    "total_excess_deficit": "1000.1",
    "net_liquidating_value": "1000.1",
    "available_to_trade": "1000.1",
    "variation_margin": "0.0",
    "variation_margin_total": "0.0",
    "fd": "N",
    "initial_margin": "0.0",
    "maintenance margin": "0.0",
    "closing_price": "1320.0",
    "closing_price_date": "2022-10-06",
    "usd value": "1320132.0",
    "pending_balance": "0.0",
    "change in balance": "0.0",
    "available_balance": "1000.1",
    "ote": "0.0",
    "reserved ote": "0.0",
    "settlement_detail":
    {
        "settlement_time": "2024-02-13T16:00:00Z",
        "settlement_balance": "1000.1"
    }
},
{
    "asset_type": "TBCH",
    "opening_balance": "1000.0",
    "spot_movement": "0.0",
    "exchange_fees": "0.0",
    "clearing_fees": "0.0",
    "other_fees": "0.0",
    "asset_movement": "0.0",
    "realized_p_and_l": "0.0",
    "futures_delivery": "0.0",
    "closing_balance": "1000.0",
    "total_equity": "1000.0",
    "reserved_margin": "0.0"
    "closed reserve profit": "0.0",
    "closed_reserve_loss": "0.0",
    "total_excess_deficit": "1000.0",
    "net_liquidating_value": "1000.0",
    "available_to_trade": "1000.0",
    "variation_margin": "0.0",
    "variation_margin_total": "0.0",
    "fd": "N",
    "initial_margin": "0.0",
    "maintenance_margin": "0.0",
    "closing price": "500.0",
    "closing price date": "2021-08-06",
    "usd_value": "500000.0",
    "pending_balance": "0.0",
    "change in balance": "0.0",
    "available_balance": "1000.0",
```

## <u>C'boe</u> Digital

```
"ote": "0.0",
    "reserved_ote": "0.0",
    "settlement_detail":
    {
        "settlement_time": "2024-02-13T16:00:00Z",
        "settlement_balance": "1000.0"
    }
},
{
    "asset_type": "TBTC",
    "opening_balance": "1003.36451951",
    "spot movement": "0.0",
    "exchange_fees": "0.0",
    "clearing_fees": "0.0",
    "other_fees": "0.0",
    "asset_movement": "0.0";
    "realized p and 1": "0.0",
    "futures_delivery": "0.0",
    "closing_balance": "1003.36451951",
    "total_equity": "1003.36451951",
    "reserved_margin": "0.0",
    "closed_reserve_profit": "0.0",
    "closed_reserve_loss": "0.0",
    "total excess deficit": "1003.36451951",
    "net_liquidating_value": "1003.36451951",
    "available_to_trade": "1003.36451951",
    "variation_margin": "0.0",
    "variation_margin_total": "0.0",
    "fd": "N",
    "initial_margin": "0.0",
    "maintenance_margin": "0.0",
    "closing_price": "56.0",
    "closing_price_date": "2023-06-01",
    "usd_value": "56188.41309256",
    "pending_balance": "0.0",
    "change_in_balance": "0.0",
    "available balance": "1003.36451951",
    "ote": "0.0",
    "reserved_ote": "0.0",
    "settlement_detail":
    {
        "settlement_time": "2024-02-13T16:00:00Z",
        "settlement_balance": "1003.36451951"
    }
},
{
    "asset type": "USD",
    "opening_balance": "9863432.32797",
    "spot_movement": "0.0",
    "exchange_fees": "0.0",
    "clearing_fees": "0.0",
    "other_fees": "0.0",
```

```
"asset_movement": "0.0",
    "realized_p_and_l": "0.0",
    "futures_delivery": "0.0",
    "closing_balance": "9863432.32797",
    "total_equity": "9863432.32797",
    "reserved_margin": "0.0",
    "closed reserve profit": "0.0",
    "closed_reserve_loss": "0.0",
    "total_excess_deficit": "9863432.32797",
    "net_liquidating_value": "9863432.32797",
    "available_to_trade": "9863432.32797",
    "variation margin": "0.0",
    "variation_margin_total": "0.0",
    "fd": "N",
    "initial_margin": "0.0",
    "maintenance_margin": "0.0",
    "closing price": "1.0",
    "closing_price_date": "2023-10-17",
    "usd value": "9863432.32797",
    "pending_balance": "0.0",
    "change_in_balance": "0.0",
    "available_balance": "9863432.32797",
    "ote": "0.0",
    "reserved ote": "0.0",
    "settlement_detail":
    {
        "settlement time": "2024-02-13T16:00:00Z",
        "settlement_balance": "9863432.32797"
    }
},
{
    "asset_type": "TLTC",
    "opening_balance": "1000.0",
    "spot_movement": "0.0",
    "exchange_fees": "0.0",
    "clearing fees": "0.0",
    "other fees": "0.0",
    "asset_movement": "0.0",
    "realized_p_and_l": "0.0",
    "futures_delivery": "0.0",
    "closing_balance": "1000.0",
    "total_equity": "1000.0",
    "reserved_margin": "0.0"
    "closed_reserve_profit": "0.0",
    "closed_reserve_loss": "0.0",
    "total_excess_deficit": "1000.0",
    "net_liquidating_value": "1000.0",
    "available_to_trade": "1000.0",
    "variation_margin": "0.0",
    "variation_margin_total": "0.0",
    "fd": "N",
    "initial_margin": "0.0",
```

```
"maintenance_margin": "0.0",
            "closing_price": "0.01",
            "closing_price_date": "2020-12-10",
            "usd_value": "10.0",
            "pending_balance": "0.0",
            "change_in_balance": "0.0",
            "available balance": "1000.0",
            "ote": "0.0",
            "reserved ote": "0.0",
            "settlement_detail":
            {
                 "settlement_time": "2024-02-13T16:00:00Z",
                "settlement_balance": "1000.0"
            }
        }
    ]
}
```

#### 3.7 Movements Endpoint

This endpoint will return a detailed set of asset movements information for a given account.

- HTTP Request Type: POST
- Endpoint: /movements
- API security: This API endpoint requires an authentication token with Clearing API read permission.

| n | n   |   | т | $\sim$ |
|---|-----|---|---|--------|
|   | 1.7 |   |   |        |
|   | ~   | ~ |   | $\sim$ |

| Field              | Value                                                                                                |                                                                                                    |  |  |  |  |
|--------------------|----------------------------------------------------------------------------------------------------|----------------------------------------------------------------------------------------------------|--|--|--|--|
| filters (optional) | <pre>Default: "filter": [{ "attr": "account_id", "op": "eq", "value":<br/>member_account_id }]</pre> |                                                                                                    |  |  |  |  |
|                    | account_id                                                                                           | account_id Account ID                                                                                                    |  |  |  |  |
|                    | time                                                                                                 | Start time using "op":gte or gt and End time using "op":lte o<br>It. If no time query is made it will return all the available<br>data (subject to the specified limit) |  |  |  |  |
| offset (optional)  | Number of elements to be offset in the request for pagination purposes                               |                                                                                                    |  |  |  |  |
| limit (optional)   | Limit of elements returned in the request                                                            |                                                                                                    |  |  |  |  |
| Sort (optional)    | Default: "sor                                                                                        | t": [{ "attr": "time", "value": "desc"}]                                                                                                    |  |  |  |  |

#### Example Request:

## <u>C<sup>\*</sup>boe<sup>\*</sup></u> Digital

```
requests.post(
   url="https://clearing.erisx.com/api/v1/movements",
   headers={"Authorization": "Bearer " + token},
   json={
        "filter": [{
            "attr": "account_id",
            "op": "eq",
            "value": "27ff6d34-523d-476d-9ad5-edeb373b83dc"
        }, {
            "attr": "time",
            "op": "lte",
            "value": "2018-01-01T05:59:30.000Z"
        }, {
            "attr": "time",
            "op": "gte",
            "value": "2017-12-01T05:59:30.000Z"
        }],
        "sort": [{
            "attr": "time",
            "value": "asc"
        }],
        "offset": 0,
        "limit": 10
    })
```

#### Outputs

| Field           | Value                                                                                                    |
|-----------------|----------------------------------------------------------------------------------------------------|
| count           | Number of results returned                                                                                                    |
| description     | Description of the asset movement                                                                                                    |
| time            | Timestamp of the asset movement                                                                                                    |
| date            | Business date of the asset movement                                                                                                    |
| type            | Type of the asset movement: <b>deposit, withdrawal, reversal, general</b> , <b>fee_rebate, delivery</b>                                                                                                    |
| request_id      | Only present if a request_id was sent in the request that originated the movement. It echoes the request_id value sent by the customer on the original request.                                                                                                    |
| posting_summary | Details of the asset movement (account ID, Asset type, Key (specifies<br>what the amount refers to), Amount and Report Date). List of available<br>keys:<br>"amount": General movement amount<br>"bank_fee": Bank Fees Charged<br>"clearing_fee": Clearing House Fees Charged<br>"exchange_fee": Trading Fees Charged<br>"other_fees": Other Fees Charged<br>"delivery": Futures delivery amount |

### <u>C</u>boe Digital

#### Example Response:

```
{
   "count": 1,
   "movements": [
     {
       "description": "DEPOSIT 0.13057719 TBTC",
       "time": "2018-01-01T06:00:00.000Z",
       "type": "deposit",
       "posting_summary": [
               {
                 "account_id": "27ff6d34-523d-476d-9ad5-edeb373b83dc",
                 "asset_type" : "TBTC",
                 "key": "notional",
                 "amount": "0.25486",
                 "report_date": "2018-01-01"
               },
               {
                 "account_id": "27ff6d34-523d-476d-9ad5-edeb373b83dc",
                 "asset_type": "TBTC",
                 "key": "clearing fee",
                 "amount": "0.00002549",
                 "report date": "2018-01-01"
               },
               {
                 "account_id": "27ff6d34-523d-476d-9ad5-edeb373b83dc",
                 "asset_type": "TBTC",
                 "key": "exchange_fee",
                 "amount": "0.00022937",
                 "report_date": "2018-01-01"
               }
             ],
           }
         ]
}
```

### 3.8 Trades Endpoint

This endpoint will return a set of trade information for a given account.

- HTTP Request Type: POST
- Endpoint: /trades
- API security: This API endpoint requires an authentication token with Clearing API read permission.

## <u>C<sup>\*</sup>boe<sup>\*</sup></u> Digital

| Field              | Value                                                                                                |                                                                                                    |  |  |
|--------------------|----------------------------------------------------------------------------------------------------|----------------------------------------------------------------------------------------------------|--|--|
| filters (optional) | <pre>Default: "filter": [{ "attr": "account_id", "op": "eq", "value":<br/>member_account_id }]</pre> |                                                                                                    |  |  |
|                    | account_id                                                                                           | Account ID                                                                                                    |  |  |
|                    | time                                                                                                 | Start time using "op":gte or gt and End time using "op":lte<br>or lt. If no time query is made it will return all the available<br>data (subject to the specified limit) |  |  |
|                    | trade_id                                                                                             | Trade ID                                                                                                    |  |  |
|                    | side                                                                                                 | Side of the trade (BUY, SELL)                                                                                                    |  |  |
|                    | aggressor                                                                                            | Aggressor in the trade (Y, N)                                                                                                    |  |  |
|                    | qty                                                                                                  | Quantity of the trade                                                                                                    |  |  |
|                    | рх                                                                                                   | Price of the trade                                                                                                    |  |  |
|                    | qty_type                                                                                             | Base currency                                                                                                    |  |  |
|                    | px_type                                                                                              | Quoted currency                                                                                                    |  |  |
|                    | type                                                                                                 | Types: futures, spot, delivery or reversal                                                                                                    |  |  |
| offset (optional)  | Number of elements to be offset in the request for pagination purposes                               |                                                                                                    |  |  |
| limit (optional)   | Limit of elements returned in the request                                                            |                                                                                                    |  |  |
| Sort (optional)    | <pre>Default: "sort": [{ "attr": "time", "value": "desc"}]</pre>                                     |                                                                                                    |  |  |

#### Example Request:

```
requests.post(
    url="https://clearing.erisx.com/api/v1/trades",
    headers={"Authorization": "Bearer " + token},
    json={
        "filter": [{
            "attr": "account_id",
            "op": "eq",
            "value": "27ff6d34-523d-476d-9ad5-edeb373b83dc"
        }]
    }
)
```

#### Outputs

| 1               |                            |
|-----------------|----------------------------|
| Field           | Value                      |
| count           | Number of results returned |
| trade_id        | Trade ID of the trade      |
| tcr_id          | Trade Capture Report ID    |
| client_order_id | Client Order ID            |
| fix_id          | FIX ID                     |

| time                 | Timestamp of the trade                                                 |
|----------------------|------------------------------------------------------------------------|
| description          | Description of the trade                                               |
| side                 | Side of the trade (BUY, SELL)                                          |
| account_id           | Account ID                                                             |
| aggressor            | Aggressor of the trade (Y, N)                                          |
| qty                  | Quantity                                                               |
| рх                   | Price                                                                  |
| clearing_fee         | Clearing fee of the trade                                              |
| exchange_fee         | Exchange fee of the trade                                              |
| product_code         | Product code                                                           |
| qty_type             | Base currency                                                          |
| px_type              | Quote currency                                                         |
| fee_type             | Fee currency                                                           |
| report_date          | Business date of the trade                                             |
| contract_symbol      | Contract Symbol                                                        |
| asset_type           | Asset Type                                                             |
| trader_type          | Trade Type                                                             |
| record_type          | Record Type                                                            |
| notional             | Notional Amount                                                        |
| total_amount         | Total Amount charged to the Account                                    |
| trade_report_id      | Trade Report ID                                                        |
| customer_account_ref | Customer Account Reference                                             |
| product_suffix       | Product Type: SP, FUT                                                  |
| state                | State of the Trade                                                     |
| expiration_time      | Expiration date and Time of the futures contract involved in the trade |
| cti                  | CTI                                                                    |
| origin               | Origin                                                                 |

#### Example Response:

}

```
"side": "BUY",
    "trade_type": "REGULAR",
    "record_type": "T",
    "qty": "1.0",
    "px": "6994.0",
    "notional": "699.4",
    "aggressor": "Y",
    "fee_type": "USD",
    "exchange_fee": "0.001",
    "clearing_fee": "0.001",
    "total_amount": "699.402",
    "tcr_id": "477188150",
    "trade_report_id": "1125899907429878",
    "trade_id": "B2019196081HP00",
    "customer_account_ref": "buy_side",
    "fix_id": "1",
    "product suffix": "FUT",
    "state": "posted",
    "time": "2018-01-01T06:00:00.000000Z",
    "expiration_time": "2030-01-01T06:00:00Z",
    "cti": 1,
    "origin": 1,
    "product_code": "TBTC/USD",
    "client_order_id": "1",
    "description": "BUY 1.0 TBTCZ9 @ 6994.0 USD"
  }
]
```

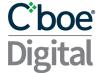

#### 3.9 Requests Endpoint

This endpoint will return the asset movements requests made by the appropriate account and their current status.

- HTTP Request Type: POST
- Endpoint: /requests
- API security: This API endpoint requires an authentication token with Clearing API read permission.

| r | ۱ ۱ | n | Π. | Ľ  | r | $\sim$ |
|---|-----|---|----|----|---|--------|
| L |     | U | L  | J. | ι | 5      |
|   | - 1 |   |    |    |   |        |

| Field              | Value                                                                                                |                                                                                                    |
|--------------------|----------------------------------------------------------------------------------------------------|----------------------------------------------------------------------------------------------------|
| filters (optional) | <pre>Default: "filter": [{ "attr": "account_id", "op": "eq", "value":<br/>member_account_id }]</pre> |                                                                                                    |
|                    | account_id                                                                                           | Account ID                                                                                                    |
|                    | time                                                                                                 | Start time using "op":gte or gt and End time using<br>"op":lte or lt. If no time query is made it will return all<br>the available data (subject to the specified limit) |
|                    | asset_type                                                                                           | Asset type (BTC, BCH, ETH, LTC)                                                                                                    |
|                    | amount                                                                                               | Amount of the request                                                                                                    |
|                    | transaction_type                                                                                     | Request type (withdrawal, deposit)                                                                                                    |
| offset (optional)  | Number of elements to be offset in the request for pagination purposes                               |                                                                                                    |
| limit (optional)   | Limit of elements returned in the request                                                            |                                                                                                    |
| Sort (optional)    | <pre>Default: "sort": [{ "attr": "time", "value": "desc"}]</pre>                                     |                                                                                                    |

Example Request:

```
requests.post(
   url="https://clearing.erisx.com/api/v1/requests",
   headers={"Authorization": "Bearer " + token},
   json={
        "filter": [{
            "attr": "account_id",
            "op": "eq",
            "value": "27ff6d34-523d-476d-9ad5-edeb373b83dc"
       }],
        "sort": [{
            "attr": "time",
            "value": "asc"
       }],
        "offset": 0,
        "limit": 10
   })
```

#### Outputs

## <u>C<sup>\*</sup>boe</u> Digital

| Field            | Value                                                                                                    |  |
|------------------|----------------------------------------------------------------------------------------------------|--|
| count            | Number of results returned                                                                                                    |  |
| account_id       | Account ID                                                                                                    |  |
| dest_address     | Destination Address of the request (Digital Assets Only)                                                                                                    |  |
| time             | Timestamp of the asset movement request                                                                                                    |  |
| asset_type       | Asset type                                                                                                    |  |
| amount           | Amount of the request                                                                                                    |  |
| fee              | Fees                                                                                                    |  |
| fee_type         | Fee currency                                                                                                    |  |
| transaction_type | Transaction type (deposit, withdrawal)                                                                                                    |  |
| state            | State of the request (pending, rejected, posting)                                                                                                    |  |
| request_id       | Only present if a request_id was sent in the request that originated the movement. It echoes the request_id value sent by the customer on the original request. |  |

Example Response:

```
{
    "count": 1,
    "requests": [
      {
        "account_id": "27ff6d34-523d-476d-9ad5-edeb373b83dc",
        "dest_address": "2MvQsnz92K5DmKe9fd2GHPz4oRKJXoAR1m4",
        "time": "2018-01-01T06:00:10.000Z",
        "asset_type": "TBTC",
        "amount": "-0.0001",
        "fee": "-0.0000001",
        "fee_type": "TBTC",
        "transaction_type": "withdrawal",
        "state": "pending"
      }
    ]
  }
```

#### 3.10 Positions Endpoint

This endpoint will return the list of open positions for each account.

- HTTP Request Type: POST
- Endpoint: /positions
- API security: This API endpoint requires an authentication token with Clearing API read permission.

#### Inputs

| Field              | Value                                                                                                |                 |
|--------------------|----------------------------------------------------------------------------------------------------|-----------------|
| filters (optional) | <pre>Default: "filter": [{ "attr": "account_id", "op": "eq", "value":<br/>member_account_id }]</pre> |                 |
|                    | account_id                                                                                           | Account ID      |
|                    | contract_symbols                                                                                     | Contract symbol |
| offset (optional)  | Number of elements to be offset in the request for pagination purposes                               |                 |
| limit (optional)   | Limit of elements returned in the request                                                            |                 |
| Sort (optional)    | <pre>Default: "sort": [{ "attr": "time", "value": "desc"}]</pre>                                     |                 |

#### Example Request:

```
requests.post(
   url="https://clearing.erisx.com/api/v1/positions",
   headers={"Authorization": "Bearer " + token},
    json={
        "filter": [
                "attr": "account_id",
                "op": "eq",
                "value": "27ff6d34-523d-476d-9ad5-edeb373b83dc"
                "attr": "contract_symbols",
                "op": "eq",
                "value": "BTCW44"
            },
        ],
        "sort": [{
            "attr": "time",
            "value": "asc"
        }],
        "offset": 0,
        "limit": 10
    }
```

Outputs

| Field           | Value                          |
|-----------------|--------------------------------|
| account_id      | Account ID                     |
| positions       | List of Open positions         |
| contract_symbol | Exchange Contract Symbol       |
| contract_code   | Clearing House Contract Symbol |
| product_code    | Product Code                   |

## <u>C<sup>\*</sup>boe</u> Digital

| closing_px_date      | Date utilize for the closing price                |
|----------------------|---------------------------------------------------|
| total_long           | Total Long positions open for a certain contract  |
| total_short          | Total short positions open for a certain contract |
| total_reserve_ote    | Total reserved OTE for a certain contract         |
| expiration_time      | Expiration time of the contract                   |
| position_id          | Position ID                                       |
| qty                  | Quantity                                          |
| рх                   | Price                                             |
| notional             | Notional                                          |
| reserve_margin_s     | Reserve Margin for short position                 |
| reserve_margin_l     | Reserve Margin for long position                  |
| et                   | Expiration Time of position                       |
| customer_account_ref | Customer Account Reference                        |
| cl_ord_id            | Client Order ID                                   |

#### Example Response:

```
[
 {
    "account_id": "27ff6d34-523d-476d-9ad5-edeb373b83dc",
    "positions": [
      {
        "contract_symbol": "BTCUSD1W",
        "contract_code": "BTCW44",
        "product_code": "BTC",
        "closing_px_date": "2018-01-01",
        "total_long": "400.0",
        "total_short": "0.1",
        "total_reserve_ote": "0.0",
        "expiration_time": "2019-01-01T06:00:00.000Z",
        "positions": [
          {
            "position_id": "t2",
            "qty": "-2",
            "px": "6000.0",
            "notional": "6000",
            "reserve_margin_s": "0.2",
            "reserve_ote": "-2000.0",
            "et": "2018-01-01T06:00:00.000Z",
            "customer_account_ref": "customer_account_ref",
            "cl_ord_id": "cl_ord_id"
          },
          {
            "position_id": "t1",
```

```
"qty": "1",
"px": "4000.0",
"notional": "-4000",
"reserve_margin_l": "400.0",
"reserve_ote": "1000.0",
"et": "2018-01-01T06:00:00.000Z",
"customer_account_ref": "customer_account_ref",
"cl_ord_id": "cl_ord_id"
}
]
}
]
}
```

### 3.11 Closeouts Endpoint

This endpoint will return the list of closeouts for each account.

- HTTP Request Type: POST
- Endpoint: /closeouts
- API security: This API endpoint requires an authentication token with Clearing API read permission.

| Field              | Value                                                                                                |                                              |
|--------------------|----------------------------------------------------------------------------------------------------|----------------------------------------------|
| filters (optional) | <pre>Default: "filter": [{ "attr": "account_id", "op": "eq", "value":<br/>member_account_id }]</pre> |                                              |
|                    | account_id                                                                                           | Account ID                                   |
|                    | closeout_id                                                                                          | Closeout ID                                  |
|                    | product_symbol                                                                                       | Product Symbol                               |
|                    | contract_symbol                                                                                      | Contract symbol                              |
|                    | time                                                                                                 | Closeout Time. Format( yyyy-mm-ddThh:mm:ssZ) |
| closeout_id        | Closeout unique identifier                                                                           |                                              |
| report_date        | Trade Date for closeout                                                                              |                                              |
| time               | Timestamp of closeout                                                                                |                                              |
| description        | Summary of closeout                                                                                  |                                              |
| account_id         | Account ID                                                                                           |                                              |
| account_label      | Account Label                                                                                        |                                              |

Inputs

## <u>C<sup>\*</sup>boe</u> Digital

| product_symbol           | Product                                                                |
|--------------------------|------------------------------------------------------------------------|
| contract_symbol          | Contract                                                               |
| contract_code            | Clearing contract code                                                 |
| qty                      | Quantity of closeout                                                   |
| expiration_time          | Contract expiration time                                               |
| realized                 | Realized PnL in closeout                                               |
| closeout_items           | List of positions involved in the closeout                             |
| position_id              | Position ID                                                            |
| qty                      | Quantity                                                               |
| рх                       | Price                                                                  |
| notional                 | Notional                                                               |
| trade_date               | Trade date when position was opened                                    |
| qty_type                 | Quantity type                                                          |
| px_type                  | Price type                                                             |
| trd_type                 | Trade Type                                                             |
| trade_report_id          | Trade Report ID                                                        |
| trade_id                 | Trade ID                                                               |
| customer_accoun<br>t_ref | Customer Account Reference                                             |
| cl_ord_id                | Client Order ID                                                        |
| offset (optional)        | Number of elements to be offset in the request for pagination purposes |
| limit (optional)         | Limit of elements returned in the request                              |
| Sort (optional)          | <pre>Default: "sort": [{ "attr": "time", "value": "desc"}]</pre>       |

Example Request:

```
"attr": "product_symbol",
        "op": "eq",
        "value": "BTC"
        "attr": "contract_symbol",
        "op": "eq",
        "value": "BTCZ0"
        "attr": "time",
        "op": "ne",
        "value": "2018-01-01T06:00:00.000Z"
],
"sort": [{
    "attr": "time",
    "value": "asc"
}],
"offset": 0,
"limit": 10
```

#### Outputs

| Field           | Value                                                                            |
|-----------------|----------------------------------------------------------------------------------|
| uuid            | Unique Closeout identifier                                                       |
| lc              | Closeout identifier                                                              |
| date            | Date when closeout was performed                                                 |
| time            | Date and time at which closeout was performed                                    |
| description     | Text description of closeout operation                                           |
| state           | Closeout state                                                                   |
| account_id      | Account ID                                                                       |
| product_symbol  | Product symbol                                                                   |
| contract_symbol | Contract symbol                                                                  |
| fd              | Funds Designation                                                                |
| source          | Source of closeout                                                               |
| is_delivery     | Boolean, indicates whether the closeout is a result of a delivery process or not |
| realized        | Realized P&L as a consequence of the closeout                                    |
| qty             | Amount of contracts that are closed out                                          |
| contract_code   | Clearing Contract Code                                                           |

| expiration_time      | Expiration date of the contract                                 |
|----------------------|-----------------------------------------------------------------|
| closeout_id          | Unique Closeout identifier                                      |
| account_label        | Account label                                                   |
| closeout_items       | Array of individual positions that are involved in the closeout |
| position_id          | Unique Positions identifier                                     |
| qty                  | Number of contracts from the position that are being closed out |
| notional             | Notional Amount                                                 |
| рх                   | Price                                                           |
| side                 | Side (Long/Short)                                               |
| trade_date           | Trade date                                                      |
| qty_type             | Base asset                                                      |
| px_type              | Quote asset                                                     |
| trd_type             | Trade Type                                                      |
| trade_report_id      | Trade Report ID                                                 |
| trade_id             | Trade ID                                                        |
| cl_ord_id            | Client Order ID                                                 |
| customer_account_ref | Customer Account Reference                                      |

Example Response:

```
{
  "count": 1427,
  "closeouts": [
    {
      "uuid": "fPwVEefQHx3LJt8LQUoRr9sZnFFjiFFUAy9Jb8x4e6s",
      "lc": 6208532,
      "date": "2020-10-04",
      "time": "2020-10-04T23:55:28.000Z",
      "description": "CLOSEOUT OF 2 BBTest1 RESULTING IN P&L 0.4 USD",
      "state": 20,
      "account_id": "7edc1585-0f49-4eba-a942-83a9561f08a1",
      "product_symbol": "BTC",
      "contract_symbol": "BTCZ0",
      "closeout_items": [
        {
          "position_id": "2_281474983551730",
          "qty": "2.0",
          "notional": "-2126.0",
          "px": "10630.0",
          "p_and_1": "0.4",
          "side": "Short",
          "trade_date": "2020-10-04",
          "qty_type": "TBTC",
          "px_type": "USD",
```

```
"trd_type": "REGULAR",
          "trade_report_id": "1125899934206918",
          "trade_id": "2_281474983551730",
          "cl ord id": "fixid1-160183934805814401",
          "customer_account_ref": null
        },
        {
          "position id": "1 281474983563783",
          "qty": "2.0",
          "notional": "2125.6",
          "px": "10628.0",
          "side": "Long",
          "trade date": "2020-10-05",
          "qty_type": "TBTC",
          "px type": "USD",
          "trd_type": "REGULAR",
          "trade_report_id": "1125899934255129",
          "trade_id": "1_281474983563783",
          "cl ord id": "fixid1-160185561253929780",
          "customer_account_ref": null
        }
      ],
      "fd": "P",
      "source": "tme",
      "is_delivery": false,
      "realized": "0.4",
      "qty": "2.0",
      "contract_code": "BTCZ0",
      "expiration_time": "2020-10-05",
      "closeout_id": "fPwVEefQHx3LJt8LQUoRr9sZnFFjiFFUAy9Jb8x4e6s",
      "account_label": "acc1"
   }
 ]
}
```

### 3.12 Deposit Address Endpoint

This endpoint will return the address to which a client can deposit funds for a specified digital asset.

- HTTP Request Type: POST
- Endpoint: /deposit\_address
- API security: This API endpoint requires an authentication token with Clearing API read permission.

Inputs

# <u>C<sup>\*</sup>boe</u> Digital

| Field             | Value                                                                |
|-------------------|----------------------------------------------------------------------|
| account_id        | Account ID                                                           |
| asset_type        | Asset Type                                                           |
| funds_designation | Types: N, P, S. (See <u>Funds Designation</u> section for reference) |

### Example Request:

| <pre>requests.post(url="https://clearing.erisx.com/api/v1/deposit_address",</pre> |
|-----------------------------------------------------------------------------------|
| <pre>headers={"Authorization": "Bearer " + token},</pre>                          |
| <pre>json={"account_id": "27ff6d34-523d-476d-9ad5-edeb373b83dc",</pre>            |
| "asset_type": "BTC",                                                              |
| "funds_designation": "N"})                                                        |

#### Outputs

| Field             | Value                                                                |  |  |  |
|-------------------|----------------------------------------------------------------------|--|--|--|
| address           | Address hash                                                         |  |  |  |
| asset_type        | igital Asset type                                                    |  |  |  |
| account_id        | Account ID                                                           |  |  |  |
| state             | Status of the request                                                |  |  |  |
| funds_designation | Types: N, P, S. (See <u>Funds Designation</u> section for reference) |  |  |  |

#### Example Response:

```
{
    "address": "2NFVP4gnh4j6GtW8bz2wpXijnWEJ8EAySRq",
    "asset_type": "TBTC",
    "account_id": "ac171a7c-a0de-4e8a-9ce6-8a83d7e3ddd8",
    "state": "succeeded",
    "funds_designation": "N"
}
```

### 3.13 Linked Account Endpoints

This endpoint will return information regarding any digital asset or bank accounts linked to the appropriate clearing member.

- HTTP Request Type: POST
- Endpoint: /linked\_accounts
- API security: This API endpoint requires an authentication token with Clearing API read permission.

| I | 5 | n |   | ÷ | ~ |
|---|---|---|---|---|---|
| ļ | Ц | μ | u | ι | 2 |

| Field              | Value                                                                       |
|--------------------|-----------------------------------------------------------------------------|
| filters (optional) | <pre>Default: "filter": [{ "attr": "account_id", "op": "eq", "value":</pre> |

|                   | member_accou                                                           | nt_id }]                                                                                    |  |  |
|-------------------|------------------------------------------------------------------------|---------------------------------------------------------------------------------------------|--|--|
|                   | id                                                                     | ID identifying a particular digital asset address or bank account.                          |  |  |
|                   | member_id                                                              | Clearing Member ID                                                                          |  |  |
|                   | asset_type                                                             | Symbol corresponding to the appropriate asset                                               |  |  |
|                   | label                                                                  | Label given to the linked account when it was input into the system                         |  |  |
|                   | state                                                                  | State of the request to add a new linked account. Valid values: pending, approved, rejected |  |  |
|                   | usable_at                                                              | Time at which the linked account is ready for the user to use                               |  |  |
|                   | type                                                                   | Type of account. Valid values: bank, crypto, collateral                                     |  |  |
| offset (optional) | Number of elements to be offset in the request for pagination purposes |                                                                                             |  |  |
| limit (optional)  | Limit of elements returned in the request                              |                                                                                             |  |  |

Example Request:

```
requests.post(
    url="https://clearing.erisx.com/api/v1/linked_accounts",
    headers={"Authorization": "Bearer " + token},
    json={
        "filter": [{
            "attr": "id",
            "op": "eq",
            "value": ["5e4bef801ef35c09af0b42ce", "5e4bef911ef35c2fbf0b42d0"]
        }],
    })
```

| Field      | Value                                                                                                    |  |  |
|------------|----------------------------------------------------------------------------------------------------|--|--|
| count      | Count of linked accounts returned in the response                                                                                           |  |  |
| accounts   | List of linked accounts                                                                                                    |  |  |
| label      | Label of the linked account as input in the system by the user                                                                              |  |  |
| asset_type | Asset type of the linked account                                                                                                    |  |  |
| usable_at  | Time from which the linked account is usable to use                                                                                         |  |  |
| member_id  | ID of the clearing member to which the linked account belongs                                                                               |  |  |
| state      | Status of the request (pending, approved, rejected)                                                                                         |  |  |
| id         | ID of the linked account. This id will be the one used in the withdrawa endpoint to specify to which linked accounts the funds be withdrawn |  |  |
| created_at | Time at which the linked account was added to the system                                                                                    |  |  |
| type       | Type of the linked account (crypto, bank or collateral)                                                                                     |  |  |

Outputs

| address        | For digital asset's linked accounts, address hash of the wallet                                 |  |  |
|----------------|-------------------------------------------------------------------------------------------------|--|--|
| account_number | For bank accounts, last 4 digits of account number                                              |  |  |
| routing_number | For bank accounts, routing number                                                               |  |  |
| bank_name      | For bank accounts, bank name                                                                    |  |  |
| is_sen_account | Boolean flag to indicate whether the account is part of the Silvergate Enterprise Network (SEN) |  |  |

#### Example Response:

```
{ "count": 2, "accounts": [ {
      "label": "External ETH Wallet",
      "asset_type": "ETH",
      "usable_at": "2020-02-21T14:07:14.855Z",
      "member_id": "5e2b07559228bfd8841fd0ad",
      "state": "pending",
      "address": "bbbbbbbb",
      "id": "5e4bef911ef35c2fbf0b42d0",
      "created_at": "2020-02-18T14:07:14.859Z",
      "type": "crypto"
    },{
      "label": "External Checking 0000",
      "asset type": "USD",
      "usable_at": "2020-02-21T14:07:00.363Z",
      "member id": "5e2b07559228bfd8841fd0ad",
      "state": "pending",
      "account_number": "0000",
      "routing_number": "011401533",
      "bank_name": "Chase",
      "id": "5e4bef801ef35c09af0b42ce",
      "created_at": "2020-02-18T14:07:00.365Z",
      "type": "bank"
    }]}
```

### 3.14 Withdrawal Request Endpoints

This section describes the procedure for a clearing member to request a withdrawal via the Clearing API. It is composed of two endpoints. First a request to an endpoint will be required where the clearing member specifies the details of the transaction, this request will return a response including all the necessary information that composes a valid transaction. A second request to the second endpoint is then required, where the user will specify the transaction message, which is the response from the first requests, signed by a secure hash of the funding password following the procedure indicated in the Funding Password Signature section.

### 3.14.1 Build Withdrawal Request

This endpoint will enable users to retrieve all necessary information in order to submit a withdrawal request via the Clearing API.

- HTTP Request Type: POST
- Endpoint: /build\_withdrawal\_request
- API security: This API endpoint requires an authentication token with Clearing API Funding permissions.
- Notes:
  - This request will not initialize a withdrawal request. It will only provide the data required to initialize a withdrawal.
  - The asset of the withdrawal will be inferred based on the Linked Account ID provided. I.e. if the clearing member specified a Linked Account ID that corresponds to a BTC linked account, the endpoint will infer that the clearing member wants to withdraw BTC.

| Inputo            |                                                                                                    |
|-------------------|----------------------------------------------------------------------------------------------------|
| Field             | Value                                                                                                    |
| account_id        | Account ID from which the withdrawal will be made                                                                                             |
| linked_account_id | Linked Account ID to which the withdrawal will be sent. This value can be found in the field 'id' from the linked_accounts endpoint response. |
| funds_designation | Types: N, P, S. (See Funds Designation section for reference)                                                                                 |
| amount            | Amount that will be withdrawn                                                                                                    |

#### Inputs

#### Example Request:

```
requests.post(
    url="https://clearing.erisx.com/api/v1/build_withdrawal_request",
    headers={"Authorization": "Bearer " + token},
    json={'account_id': '48b7d9c5-55c5-4693-b5ec-10a97f7b2333',
        'linked_account_id': '5e4bef4b1ef35c96160b42cb',
        'funds_designation': 'S',
        'amount': '0.001'})
```

### Outputs

| Field             | Value                                                                                                    |  |  |  |
|-------------------|----------------------------------------------------------------------------------------------------|--|--|--|
| account_id        | Account ID from which account the withdrawal will be made                                                     |  |  |  |
| auth_id           | Authentication ID needed to generate the signature in the <u>Submit</u><br><u>Withdrawal Request</u> endpoint |  |  |  |
| linked_account_id | inked Account ID to which the withdrawal will be sent.                                                        |  |  |  |
| asset_type        | Asset Type of the withdrawal. Inferred based on the<br>linked_account_id provided                             |  |  |  |
| funds_designation | Types: N, P, S. (See Funds Designation section for reference)                                                 |  |  |  |
| amount            | Amount of the withdrawal request                                                                              |  |  |  |
| request_data      | Base64-encoded withdrawal transaction as specified with the parameters above.                                 |  |  |  |

#### Example Response:

```
{
    "auth_id": "auth0|5e2b2eaeb9f8b40eaf22ec20",
    "account_id": "48b7d9c5-55c5-4693-b5ec-10a97f7b2333",
    "linked_account_id": "5e4bef4b1ef35c96160b42cb",
    "asset_type": "TBTC",
    "amount": "0.001",
    "funds_designation": "N",
    "request_data":
    "WyI1ZTJiMDc1NTkyMjhiZmQ40DQxZmQwYWQiLCJhdXRoMHw1ZTJiMmVhZWI5ZjhiNDBlYWYyMmVjMjAiLC
JhYWFhYWFhYSIsIIRCVEMiLCIwLjAwMSIsIjE10DMx0Dk2NTk00TYiLCI00GI3ZDljNS01NWM1LTQ20TMtY
jVlYy0xMGE5N2Y3YjIzMzMiLCI1ZTRiZWY0YjF1ZjM1Yzk2MTYwYjQyY2IiLCJTI10="
}
```

### 3.14.2 Submit Withdrawal Request

This endpoint enables users to submit a withdrawal request.

- HTTP Request Type: POST
- Endpoint: /submit\_withdrawal\_request
- **API security:** This API endpoint requires an authentication token with Clearing API Funding permissions as well as Funding Password signature security.

| I | r  | h | n | i i | ÷ | c |
|---|----|---|---|-----|---|---|
| 1 | I. | ļ | μ | u   | ι | 0 |

| Field        | Req'd | Value                                                                                                    |
|--------------|-------|----------------------------------------------------------------------------------------------------|
| request_data | Y     | Base64-encoded transaction data for the withdrawal that will<br>be submitted. This value can be obtained from the response of<br>the endpoint 'build_withdrawal_request' in the field<br>'transaction_data' |
| signature    | Y     | Signature created using the member user's funding password as described in the section <u>Funding Password Signing</u>                                                                                      |

## <u>C'boe</u> Digital

| request_id | Ν | Request ID generated by the customer used for idempotency |
|------------|---|-----------------------------------------------------------|
|------------|---|-----------------------------------------------------------|

### Example Request:

### requests.post(

url="https://clearing.erisx.com/api/v1/submit\_withdrawal\_request", headers={"Authorization": "Bearer " + token}, json={"request\_data":

'WyI1ZTJiMDc1NTkyMjhiZmQ4ODQxZmQwYWQiLCJhdXRoMHw1ZTJiMmVhZWI5ZjhiNDBlYWYyMmVjMjAiLC JhYWFhYWFhYSIsIIRCVEMiLCIwLjAwMSIsIjE10DMxODk2NTk0OTYiLCI00GI3ZDljNS01NWM1LTQ2OTMtY jVlYy0xMGE5N2Y3YjIzMzMiLCI1ZTRiZWY0YjF1ZjM1Yzk2MTYwYjQyY2IiLCJTII0=',

#### "signature":

'AN1rKvtNrCF7mWSMbQ3hc4gUtY57C8CREkRNVU3cDdE8QibHgcrvTRmnmjU1SZpX7hDcWr9r8E6Q4Z7HWF U3JGnTuMDdHPyG4'})

#### Output

| Field        | Value                                                                                                    |
|--------------|----------------------------------------------------------------------------------------------------|
| request_data | Transaction data for the submitted withdrawal                                                             |
| request_id   | Only present if a request_id is present in the customer request. It echoes the value sent in the request. |

### Example Response:

```
{
```

```
"request_data":
"WyI1ZTJiMDc1NTkyMjhiZmQ4ODQxZmQwYWQiLCJhdXRoMHw1ZTJiMmVhZWI5ZjhiNDBlYWYyMmVjMjAiLC
JhYWFhYWFhYSIsIIRCVEMiLCIwLjAwMSIsIjE10DMxODk2NTk0OTYiLCI00GI3ZDljNS01NWM1LTQ20TMtY
jVlYy0xMGE5N2Y3YjIzMzMiLCI1ZTRiZWY0YjF1ZjM1Yzk2MTYwYjQyY2IiLCJTI10="
}
```

### 3.15 Member User Permissions

This endpoint will return the list of all enabled permissions for the member user.

- HTTP Request Type: GET
- Endpoint: /user
- API security: This API endpoint requires an authentication token with any permission.

### Inputs

No inputs required

```
Example Request:
```

### Outputs

| Field | Value |
|-------|-------|
|       | •     |

| email               | User email address                                                                              |
|---------------------|-------------------------------------------------------------------------------------------------|
| user_id             | User ID                                                                                         |
| permissions         | User action permissions                                                                         |
| api_key_permissions | Available API Credentials creation permissions                                                  |
| trading_permissions | Spot and/or Futures. Each section contains the accounts permissioned to trade that asset class. |

#### Example Response:

```
{
  "user": {
    "user_id": "1234",
    "permissions": [
      "request_withdrawals",
      "read_movements",
      "read daily statements",
      "close_positions",
      "read_transactions",
      "destroy_linked_asset_account",
      "read_linked_asset_account",
      "read_trading_application_data",
      "create_linked_asset_account",
      "send deposits",
      "read_collateral_positions",
      "read_futures_positions",
      "read_balances",
      "read_trades"
    ],
    "api_key_permissions": [
      "view_market_data",
      "read_clearing_api",
      "submit_order",
      "write_clearing_api",
      "submit_block_trade"
    ],
    "trading_permissions": {
      "spot": [
        "DM-ACC1"
      ],
      "futures": [
        "DM-ACC2"
      1
   },
    "email": "user.test@gmail.com"
 }
}
```

### 4 Block Trade API Service

This API service enables members to submit for processing negotiated Spot and Futures Block Trades in a programmatic way. All requests and responses are application/json content type.

All Block Trade API endpoints are private and every request needs to be signed using the authentication endpoint described in the <u>Authentication</u>.

### 4.1 REST API Endpoint URL

- Production: <u>https://clearing.erisx.com/api/v1</u>
- New Release (test): <u>https://clearing.newrelease.erisx.com/api/v1</u>

### 4.2 Block Trade States

A Block Trade submission can have different states during its processing life:

- Accepted: Block Trade has been accepted and processed in The Match Engine.
- Cleared: Block Trade has been cleared by The Clearing House.
- **Rejected:** Block Trade has been rejected.

### 4.3 Error Codes

Upon submission of a Block Trade through the Submit Block Trade Endpoint, the Block Trade can be rejected for different reasons. In that case, the system will respond with a HTTP error, the response will contain **"state"** equal to **"rejected"** and it will reflect an **"error\_code"** specifying the cause of the rejection. The table below explains what each error code represents for easier interpretation:

| Error Code | Rejection Type                         |
|------------|----------------------------------------|
| 1          | Unknown Symbol                         |
| 2          | Invalid Quantity                       |
| 3          | Invalid Price                          |
| 4          | Invalid Negotiated Block Trade Time    |
| 5          | Instrument Closed                      |
| 6          | Trading is Halted                      |
| 7          | Invalid Buyer Account ID               |
| 8          | Invalid Seller Account ID              |
| 9          | Buyer Account Not Enabled for Futures  |
| 10         | Seller Account Not Enabled for Futures |
| 11         | Buyer Account Not Enabled for Spot     |
| 12         | Seller Account Not Enabled for Spot    |
| 13         | Duplicate Request                      |

| 14              | Buyer Missing Regulatory Field                                       |
|-----------------|----------------------------------------------------------------------|
| 15              | Seller Missing Regulatory Field                                      |
| 16              | Buyer Insufficient Purchasing Power                                  |
| 17              | Seller Insufficient Purchasing Power                                 |
| 18              | Rejected                                                             |
| INVALID_REQUEST | Request rejected by a different reason from the ones specified above |

### 4.4 Duplicate Requests

The Match Engine will identify a request as a duplicate if all values specified in the request are identical to a previously sent request. If any of the values specified in the request change, it will not be considered as a duplicate anymore.

**Note:** If a user sends a request, which gets rejected with any error code and then the user attempts to send the exact same request again, the second request will always be rejected due to a duplicate request.

To avoid generating duplicate requests, it is recommended that the users generate new Client Order Ids on every new request, even if the request is a resubmission due to the original request being rejected.

### 4.5 Submit Block Trade Endpoint

This endpoint enables users to submit a Block Trade.

- HTTP Request Type: POST
- Endpoint: /submit\_block\_trade
- API security: This API endpoint requires an authentication token with Block Trade API permissions.

| Field           | Rqd | Value                                                                                                    |
|-----------------|-----|----------------------------------------------------------------------------------------------------|
| contract_symbol | Y   | Contract Symbol                                                                                                 |
| price           | Y   | Price                                                                                                    |
| quantity        | Y   | Quantity                                                                                                    |
| negotiated_time | Y   | Time at which the Block Trade was executed between the Buyer and Seller. Format: unix timestamp in milliseconds |
| sell_side       | Y   | Details regarding the Seller Account                                                                            |
| buy_side        | Y   | Details regarding the Buyer Account                                                                             |
| account_label   | Y   | Account Label                                                                                                   |

Inputs

| cl_ord_id            | Y | Client Order ID. Max characters: 40                                                                                                    |
|----------------------|---|----------------------------------------------------------------------------------------------------|
| Customer_account_ref | С | Customer Account Reference. Required for Futures block trades                                                                                                    |
| sender_sub_id        | Y | Sender Sub ID or Order Entry Operator ID (OEO ID) of<br>submitting Authorized Reporter                                                                                                    |
| cust_order_capacity  | С | Required for Futures block trades:<br>1 - Transactions initiated and executed by an individual TPH<br>for the TPH's own account, for an account the TPH controls, or<br>for the account in which the TPH has an ownership or financial<br>interest.                                 |
|                      |   | 2 - Transactions executed for the proprietary account of a clearing member or non-clearing member TPH.                                                                                                    |
|                      |   | 3 - Transactions where an individual TPH or authorized trader<br>executes for the personal account of another individual TPH,<br>for an account the other individual TPH controls or for an<br>account in which the other individual TPH has an ownership or<br>financial interest. |
|                      |   | 4 - Any transaction not meeting the definition of CTI 1, 2 or 3.<br>(These should be non-TPH customer transactions)                                                                                                    |
| account_type         | С | Required for Futures block trades. It identifies the origin of the<br>order:<br>1 – Customer<br>2 – House                                                                                                    |
| clearing_member_id   | С | Required for Futures block trades. ID of the Clearing Member<br>through which the block trade will be cleared for the<br>appropriate side.                                                                                                    |
| exchange_member_id   | С | Required for Futures block trades. ID of the Exchange Member<br>through which the block trade is submited for the appropriate<br>side                                                                                                    |

### Example Request:

```
requests.post(
    url="https://clearing.erisx.com/api/v1/submit_block_trade",
    headers={"Authorization": "Bearer " + token},
    json={
        "contract_symbol": "BTC/USD",
        "price": "1000.0",
        "quantity": "3.0",
        "negotiated_time": 1600717386961,
        "sell_side": 1600717386961,
        "sell_side": {
            "account_label": "DM-122221",
            "cl_ord_id": "sell_side_order",
            "customer_account_ref": "sell_side",
```

```
"sender_sub_id": "sell_fix""
},
"buy_side": {
    "account_label": "DM-77661",
    "cl_ord_id": "buy_side_order",
    "customer_account_ref": "buy_side",
    "sender_sub_id": "buy_fix"
})
```

### Output

| Field      | Value                                                            |
|------------|------------------------------------------------------------------|
| request_id | Request ID of the Block Trade                                    |
| state      | State of the Block Trade submission                              |
| error_code | Rejection Error Reason. Only on rejected requests                |
| email      | Submitter's member user email address. Only on rejected requests |

### Example Responses:

```
{
    "request_id": "AmZuyvUdJvoa3HshZuhyCosBSvnrxVbZfJr5RtA92EQT",
    "state": "accepted"
}
{
    "error": {
        "request_id": "AmZuyvUdJvoa3HshZuhyCosBSvnrxVbZfJr5RtA92EQT",
        "state": "rejected",
        "error_code": 1,
        "email": "user@email.com"
    }
}
```

### 4.6 Request Block Trade Information Endpoint

This endpoint enables users to request information regarding a previously submitted Block Trade.

- HTTP Request Type: POST
- Endpoint: /block\_trade\_requests
- API security: This API endpoint requires an authentication token with Submit Block Trade API permissions.

#### Inputs

| Field              | Value                                                                                                |                                                                                                    |
|--------------------|----------------------------------------------------------------------------------------------------|----------------------------------------------------------------------------------------------------|
| filters (optional) | <pre>Default: "filter": [{ "attr": "account_id", "op": "eq", "value":<br/>member_account_id }]</pre> |                                                                                                    |
|                    | request_id                                                                                           | Block Trade submission request ID. Value provided in the response of the <u>Submit Block Trade Endpoint.</u> |
|                    | contract_symbol                                                                                      | Contract Symbol                                                                                              |
|                    | trade_date                                                                                           | Trade Date                                                                                                   |
|                    | state                                                                                                | State of the Block Trade. Values:<br>accepted, cleared, rejected.                                            |
|                    | account_labels                                                                                       | Account Label(s)                                                                                             |
| offset (optional)  | Number of elements to be offset in the request for pagination purposes                               |                                                                                                    |
| limit (optional)   | Limit of elements returned in the request                                                            |                                                                                                    |
| sort (optional)    | <pre>Default: "sort": [{ "attr": "time", "value": "desc"}]</pre>                                     |                                                                                                    |

Example Request:

```
requests.post(
  url="https://clearing.erisx.com/api/v1/block_trade_requests",
  headers={"Authorization": "Bearer " + token},
  json={
       "filter": [{
           "attr": "request_id",
           "op": "eq",
           "value": "5c267f0ee4b0974b5367fd35"
           "attr": "contract_symbol",
           "op": "eq",
           "value": "BTC/USD"
       }, {
           "attr": "trade_date",
           "op": "eq",
          "value": "2020-01-01"
           "attr": "state",
           "op": "eq",
          "value": "pending"
           "attr": "account_labels",
           "op": "eq",
           "value": "27ff6d34-523d-476d-9ad5-edeb373b83dc"
       }]
  })
```

### Output

# <u>C`boe</u> Digital

| Field                | Value                                                                                                    |  |
|----------------------|----------------------------------------------------------------------------------------------------|--|
| count                | Count of Block Trades that meet the query filter                                                                                                    |  |
| block_trade_requests | List of Block Trades Requests                                                                                                    |  |
| request_id           | Block Trade submission request ID                                                                                                    |  |
| contract_symbol      | Contract Symbol                                                                                                    |  |
| qty                  | Quantity                                                                                                    |  |
| рх                   | Price                                                                                                    |  |
| trade_date           | Trade Date                                                                                                    |  |
| negotiated_time      | Time at which the Block Trade was negotiated between the Buyer and Seller                                                                                      |  |
| submitted_time       | Time at which the Block Trade has submitted                                                                                                    |  |
| created_by           | User who submitted the Block Trade                                                                                                    |  |
| state                | State of the Block Trade                                                                                                    |  |
| buy_side             | Details regarding the Seller Account                                                                                                    |  |
| sell_side            | Details regarding the Buyer Account                                                                                                    |  |
| account_id           | Account ID                                                                                                    |  |
| account_label        | Account Label                                                                                                    |  |
| side                 | Side                                                                                                    |  |
| customer_account_ref | Customer Account Reference                                                                                                    |  |
| cl_ord_id            | Client Order ID. Max characters: 40                                                                                                    |  |
| sender_sub_id        | Sender Sub ID that identifies the Trader that negotiated the Block Trade                                                                                       |  |
| sender_location      | Sender Location that identifies the location of the Trader that negotiated the Block Trade                                                                     |  |
| error_code_str       | Rejection code. Error codes are deprecated, new block trades will contain error reason as a string message not an integer code. Use error_reason field instead |  |
| error_reason         | Rejection error message                                                                                                    |  |

Example Response:

```
{
    "count": 1,
    "block_trade_requests": [
    {
        "request_id": "AmZuyvUdJvoa3HshZuhyCosBSvnrxVbZfJr5RtA92EQT",
        "contract_symbol": "BTC/USD",
        "qty": "5.0",
        "px": "8900.0",
        "trade_date": "2020-01-01",
        "negotiated_time": "2020-01-01T06:00:00.000Z",
        "submitted_time": "2020-01-01T06:00:00.000Z",
        "submitted_time": "2020-01-01T06:00:00.000Z",
        "submitted_time": "2020-01-01T06:00:00.000Z",
        "submitted_time": "2020-01-01T06:00:00.000Z",
        "submitted_time": "2020-01-01T06:00:00.000Z",
        "submitted_time": "2020-01-01T06:00:00.000Z",
        "submitted_time": "2020-01-01T06:00:00.000Z",
        "submitted_time": "2020-01-01T06:00:00.000Z",
        "submitted_time": "2020-01-01T06:00:00.000Z",
        "submitted_time": "2020-01-01T06:00:00.000Z",
        "submitted_time": "2020-01-01T06:00:00.000Z",
        "submitted_time": "2020-01-01T06:00:00.000Z",
        "submitted_time": "2020-01-01T06:00:00.000Z",
        "submitted_time": "2020-01-01T06:00:00.000Z",
        "submitted_time": "2020-01-01T06:00:00.000Z",
        "submitted_time": "2020-01-01T06:00:00.000Z",
        "submitted_time": "2020-01-01T06:00:00.000Z",
        "submitted_time": "2020-01-01T06:00:00.000Z",
        "submitted_time": "2020-01-01T06:00:00.000Z",
        "submitted_time": "2020-01-01T06:00:00.000Z",
        "submitted_time": "2020-01-01T06:00:00.000Z",
        "submitted_time": "2020-01-01T06:00:00.000Z",
        "submitted_time": "2020-01-01T06:00:00.000Z",
        "submitted_time": "2020-01-01T06:00:00.000Z",
        "submitted_time": "2020-01-01T06:00:00.000Z",
        "submitted_time": "2020-01-01T06:00:00.000Z",
        "submitted_time": "2020-01-01T06:00:00.000Z",
        "submitted_time": "2020-01-01T06:00:00.000Z",
        "submitted_time": "2020-01-01",
        "submitted_time": "2020-01-01",
        "submitted_time": "2020-01-01",
        "submitted_time": "2020-01-01",
        "submitted_time": "2020-01-01",
        "submitted_time": "202
```

# <u>C</u>boe Digital

```
"created_by": "carl.doe@email.com",
      "state": "pending",
      "buy_side": {
        "account id": "27ff6d34-523d-476d-9ad5-edeb373b83dc",
        "side": "BUY",
        "customer account ref": "buy side",
        "cl_ord_id": "buy_side",
        "sender_sub_id": "buy_side_fix",
        "sender_location": "IL,US"
      },
      "sell_side": {
        "account_id": "73e36d47-0fe6-4bba-84d7-d981d9f9459d",
        "side": "SELL",
        "customer_account_ref": "sell_side",
        "cl ord id": "sell side",
        "sender_sub_id": "buy_side_fix",
        "sender location": "IL,US"
      }
   }
 ]
}
```

### 4.7 Block Trade Volume Endpoint

This endpoint enables users to obtain information regarding the total volume that the different products have traded via Block Trades in the Cboe Digital market for the current trade date.

- HTTP Request Type: POST
- Endpoint: /block\_trade\_volume
- API security: This API endpoint requires an authentication token with Market Data API permissions.

#### Inputs

No inputs are required.

```
Example Request:
```

```
requests.post(
    url="https://clearing.erisx.com/api/v1/block_trade_volume",
    headers={"Authorization": "Bearer " + token},
    json={})
```

Output

| Field    | Value            |
|----------|------------------|
| result   | List of Products |
| contract | Contract Symbol  |

# <u>C'boe</u> Digital

| volume     | Total Volume |
|------------|--------------|
| trade_date | Trade Date   |

Example Response:

```
[
    {
        "contract": "BTC/USD",
        "volume": "20.0",
        "trade_date": "2020-01-01"
    }
]
```

### 5 Order Management API Service

This API service allows for order management via RESTful API endpoints. Users can submit, modify, cancel, and query for the status of their orders. This API was designed to conform to the same data model for our FIX and Websocket endpoints.

### 5.1 REST API Base Endpoint URL

These endpoint require API key authentication.

- Production: <u>https://trade-api.erisx.com/rest-api</u>
- New Release (test): <u>https://trade-api.newrelease.erisx.com/rest-api</u>

### 5.2 Public REST API Base Endpoint URL

These endpoint do not require API key authentication.

- ∉ Production: https://publicmd-api.erisx.com/rest-api
- ∉ New Release (test): <u>https://publicmd-api.newrelease.erisx.com/rest-api</u>

### 5.3 PartyID

A partyID is a unique identifier that identifies a user and it's tied to a particular account, it is used to identify the account that is performing an order management action.

A partyID is required for all order related messages. A Cboe Digital member may have multiple partyIDs depending on their account setup.

Users should use the Party IDs List endpoint to get a list of partIDs that they are enabled for.

### 5.4 ClOrderID

ClOrderID is a unique identifier which must be submitted with each new order related API call. The ClOrderID must be prepended with the intended user's PartyID. The format of the Client Order ID (**clOrderID**) must follow the convention below and be unique for the trading session.

```
clOrdID = PartyID-[user specified value]
```

The length of the clOrdID should not be more than 40 characters.

### 5.5 Supported Order Types

Cboe Digital supports the following order types:

- Limit An order to buy or sell at a specific price or better.
- **Stop-Limit** An order that combines the features of a stop order and a limit order. The stop price acts as a trigger to enter a limit order into the market.
- Market An order to buy or sell a stated amount at the current best price.

• **Post-Only** - An order type that provides a user with a way to enter a passive order and guarantee it won't cross the bid-ask spread. This order type has become popular in markets where there is a benefit to being a maker rather than a taker of liquidity.

### 5.6 Time in Force

The supported time in force values are described in the following table.

| Expiry Condition          | Description                                                                                                    |
|---------------------------|----------------------------------------------------------------------------------------------------|
| Day                       | Orders submitted with this expiry condition that have not been<br>executed will be expired by the system at the end of the Cboe<br>Digital trading session in which they were entered.           |
| Good Till Cancel (GTC)    | Orders with this expiry condition remain open and active until either executed or explicitly canceled by the client.                                                                             |
| Good Till Date (GTD)      | With this time in force, the submitting client specifies the date at which an order is to be expired if not already executed.                                                                    |
| Fill or Kill (FOK)        | Unless the full quantity of the order can be executed immediately<br>at the specified price or better, an order with this expiry condition<br>will be canceled.                                  |
| Immediate or Cancel (IOC) | Orders with the expiry condition will be canceled unless a specified minimum quantity can be executed immediately at the specified price or better. Any remaining unfilled quantity is canceled. |

### 5.7 Minimum Permitted Order Entry Size

There is a minimum permitted order entry size maintained on the Cboe Digital platform. Orders sent for amounts less than the permitted minimum order entry size will be rejected.

### 5.8 Timestamping / TransactTime

Messages sent by client applications will need to include TransactTime. The system will validate the value sent down to one second precision and accuracy.

Responses from the match engine will include TransactTime and will be sent with nanosecond precision. The format is YYYYMMDD-HH:MM:ss.SSSSSSSSS.

The timestamp on outgoing messages will represent the time the corresponding message was received by the FIX gateway that resulted in the update.

### 5.9 Rate Limiting

Once the connection is established, it will be subject to a messaging rate limit. The limit is based on token usage. The maximum number of tokens that can be used per second is 40. Every second

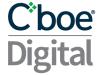

the number of available tokens refills by an amount of 10 tokens. Different request types have different token usage, see table below for more information.

If the limit is exceeded the user will get a response back informing them that the limit has been exceeded and the request has been ignored. Requests will be accepted again after the user has enough available tokens to make the appropriate request.

| Request Type                   | Tokens | Request Type                       | Tokens |
|--------------------------------|--------|------------------------------------|--------|
| AuthenticationRequest          | 1      | NewLimitOrderSingle                | 1      |
| SecurityList                   | 20     | NewStopLimitOrderSingle            | 1      |
| MarketDataSubscribe            | 1      | CancelLimitOrderSingleRequest      | 1      |
| MarketDataStatus               | 1      | CancelStopLimitOrderSingleRequest  | 1      |
| MarketDataUnsubscribe          | 1      | ReplaceLimitOrderSingleRequest     | 1      |
| TopOfBookMarketDataSubscribe   | 1      | ReplaceStopLimitOrderSingleRequest | 1      |
| TopOfBookMarketDataUnsubscribe | 1      | OrderMassStatusRequest             | 20     |
| NewLimitOrderSingle            | 1      | PartyListRequest                   | 20     |

Example response:

{"requestId":"15675211888790","type":"ERROR\_MESSAGE","error":"Your request used 10 tokens, which exceeded the remaining amount of your allocated tokens per second, and was ignored. Please try again later.","details":"correlation=15675211888790"}

### 5.10 Table's Legend

| Req | Explanation                                                           |  |
|-----|-----------------------------------------------------------------------|--|
| Y   | Field is always required.                                             |  |
| Ν   | Field is not required.                                                |  |
| 0   | Field is optional.                                                    |  |
| С   | Field is conditional upon the message type and/or other field values. |  |
| F   | Field is required only for Futures.                                   |  |

### 5.11 Execution Reports

Cboe Digital sends Execution Report messages to:

- Confirm the receipt of an order
- Confirm changes to an existing order
- Reply to order status messages
- Relay order fill information on active orders

In a normal workflow, Cboe Digital responds with an Execution Report message to indicate that a request has been accepted for the following requests:

- new-order-single
- replace-order-single

- cancel-order-single
- cancel-all

Cboe Digital will respond with an Execution Report indicating the status of an order for the following requests:

- order
- order-mass-status

For a multiple filled order, the ExecType (150) field reports information on the individual fill and the OrdStatus (39) field reports information on the overall order status.

| Field        | Re     | Value                                                                                                    |
|--------------|--------|----------------------------------------------------------------------------------------------------|
| correlation  | q<br>N | Alphanumeric string submitted by users or generated by Cboe Digital if<br>user does not submit a correlation value in the request. <b>*THIS FIELD IS</b><br><b>DEPRECATED AND WILL STOP BEING SUPPORTED IN FUTURE VERSIONS.</b><br><b>PLEASE USE clordID INSTEAD.</b> |
| type         | Υ      | ExecutionReport                                                                                                    |
| orderID      | Υ      | Unique order identifier assigned by Cboe Digital                                                                                                    |
| clOrdID      | Υ      | *USE THIS FIELD INSTEAD OF correlation. Client assigned order id                                                                                                    |
| origClOrdID  | Υ      | Original client assigned order id submitted on the order.                                                                                                    |
| execID       | Υ      | Completed trade identifying number.                                                                                                    |
| ехесТуре     | Y      | The execution report's type. New, Canceled, Replace, Rejected, Expired, Fill Status,Order Status                                                                                                    |
| ordStatus    | Y      | The current state of chain of orders. NEW, PARTIAL FILLED, FILLED, CANCELED, REPLACED, REJECTED, EXPIRED                                                                                                    |
| OrdRejReason | 0      | Optional when Rejected.                                                                                                    |
| account      | 0      | The clearing account name as agreed to by Cboe Digital and the client or else defaulted by the system.                                                                                                    |
| symbol       | Υ      | The order currency pair.                                                                                                    |
| side         | Υ      | Order side: BUY or SELL                                                                                                    |
| orderQty     | С      | Order Quantity in base currency units. Present for LIMIT, STOP_LIMIT and SELL MARKET orders                                                                                                    |
| cashOrderQty | С      | Order quantity in quote currency units. Present for BUY MARKET orders                                                                                                    |
| ordType      | 0      | Supported values are: Limit order or Stop-Limit order                                                                                                    |
| price        | Υ      | Required for Limit orders                                                                                                    |
| stopPrice    | С      | The price at which a stop order becomes effective.                                                                                                    |
| currency     | 0      | The currency for the amount specified in OrderQty field.                                                                                                    |
| lastQty      | 0      | Quantity bought/sold for this fill. Present when ExecType = F.                                                                                                    |
| lastPrice    | 0      | Price at which the current or last fill was made.                                                                                                    |
| lastSpotRate | 0      | Price for the last fill. Not sent for status requests                                                                                                    |
| leavesQty    | Y      | Amount of order open for further execution. Expressed in the same units as the orderQty or cashOrderQty that was sent in the request by the user.                                                                                                    |
| cumQty       | Y      | Total amount of an order currently executed in a chain of partial fills.                                                                                                    |
| avgPrice     | 0      | The average price at which the order was filled or partially filled.                                                                                                    |

| tradeDate                    | 0 | Trades completed after 4 pm CT show the next business day.                                                                                                    |
|------------------------------|---|----------------------------------------------------------------------------------------------------|
| transactTime                 | 0 | Execution Reports will be sent with nanosecond precision - YYYYMMDD-<br>HH:MM:SS.ssssssss                                                                                                    |
| commission                   | 0 | Actual Commission (Only for Fills and Partial Fills)                                                                                                    |
| commCalculated               | Υ | Calculated Commission                                                                                                    |
| commType                     | Υ | 3 = Absolute (Total monetary amount)                                                                                                    |
| commCurrency                 | Υ | Currency Commission (USD, BTC)                                                                                                    |
| minQty                       | 0 | Minimum Quantity to be filed for IOC orders.                                                                                                    |
| text                         | 0 | Descriptive text message                                                                                                    |
| matchingType                 | 0 | Indicates whether or not the maker's price was resting in the book at the time of the match                                                                                                    |
| lastRptRequested             | 0 | In response to the Mass Order Status request. <b>Y</b> on the last execution report to report                                                                                                    |
| massStatusReqID              | С | Mass status unique request ID                                                                                                    |
| timeInForce                  | Y | How long an order remains in effect: <b>Day, Good Till Cancel, Good Till Date</b> ,<br><b>FillOrKill, ImmediateOrCancel</b>                                                                                     |
| expireDate                   | Υ | Expiry date in YYYYMMDD format.                                                                                                    |
| partyIDs                     | 0 | Party ID of the account                                                                                                    |
| sendingTime                  | 0 | Time at which the request was sent by the user.                                                                                                    |
| accountType                  | F | 1=Customer, 2=House                                                                                                    |
| custOrderCapacity            | F | CTICode (customer type indicator)<br><b>1</b> = Member Trading for own account<br><b>2</b> = Clearing firm trading for its Prop Account<br><b>3</b> = Member trading for another member<br><b>4</b> = All other |
| targetLocationId             | F | Used to identify the geographical location of the user that entered the order:<br>[Country],[State if in US] eg; US, IL or UK                                                                                   |
| customerAccountRef           | 0 | Customer Account Reference (FCM Back office Account)                                                                                                    |
| targetSubId                  | F | Value used to identify the user that entered the order                                                                                                    |
| postOnly                     | 0 | Indicate if the newOrderSingle is Post-Only or not.<br><b>N</b> = No Post-Only type.<br><b>Y</b> = Post-Only type.                                                                                              |
| unsolicitedCancel            | 0 | Flag to identify if the cancel was unsolicited                                                                                                    |
| availableBalanceData         |   | Provide the member with information regarding their collateral available for trading                                                                                                    |
| availableBalance             | 0 | Collateral available for trading                                                                                                    |
| availableBalanceCurre<br>ncy | 0 | Asset type of the collateral available for trading                                                                                                    |

### 5.12 Request Rejected

In case a request is rejected, Cboe Digital will respond with an rejection type message, indicating that the request was rejected and specifying reject reason.

| Field            | Req | Value                                                                                                    |
|------------------|-----|----------------------------------------------------------------------------------------------------|
| correlation      |     | Alphanumeric string submitted by users or generated by Cboe Digital if user does not submit a correlation value in the request. <b>*THIS FIELD IS DEPRECATED AND WILL STOP BEING SUPPORTED IN FUTURE VERSIONS.</b> |
|                  | 0   | PLEASE USE clordID INSTEAD.                                                                                                    |
| type             | Y   | Rejection Type                                                                                                    |
| clOrdID          | Y   | *USE THIS FIELD INSTEAD OF correlation. Client assigned order id                                                                                                    |
| message          | 0   | Message indicating Reject Reason                                                                                                    |
| requestType      | 0   | Type of Response that was rejected                                                                                                    |
| rejectTime       | 0   | Time at which the rejection took place                                                                                                    |
| orderID          | 0   | Unique order identifier assigned by Cboe Digital                                                                                                    |
| origClOrdID      | 0   | Original client assigned order id submitted on the order.                                                                                                    |
| ordStatus        | 0   | The current state of chain of orders. <b>REJECTED</b>                                                                                                    |
| account          | 0   | The clearing account name as agreed to by Cboe Digital and the client or else defaulted by the system.                                                                                                    |
| transactTime     | 0   | Execution Reports will be sent with nanosecond precision - YYYYMMDD-<br>HH:MM:SS.ssssssss                                                                                                    |
| cxlRejResponseTo | 0   | Message type of rejected request                                                                                                    |
| cxlRejReason     | 0   | Rejection Reason                                                                                                    |
| text             | 0   | Text with description of rejection reason                                                                                                    |
| targetSubId      | 0   | Value used to identify the user that entered the order                                                                                                    |
| targetLocationID | 0   | Used to identify the geographical location of the user that entered the order:<br>[Country],[State if in US] eg; US, IL or UK                                                                                      |
| error            | 0   | Error type                                                                                                    |
| details          | 0   | Details of the rejected order                                                                                                    |

Example

```
{
    "type": "OrderReject",
    "ordStatus": "REJECTED",
    "clOrdID": "Trader_A_OM-15891446998782",
    "message": "INSTRUMENT CLOSED",
    "requestType": "ExecutionReport",
    "rejectTime": "20200510-21:04:59.956"
}
Or
{
    type": "OrderCancelReject",
    "orderID": "281474976751461",
    "clOrdID": "Trader_A-158915190894326",
    "origClOrdID": "Trader_A-15891453855913",
    "ordStatus": "REJECTED",
    "
}
```

```
"account": null,
  "transactTime": "20200510-23:05:08.969609029",
  "cxlRejResponseTo": "ORDER_CANCEL_REPLACE_REQUEST",
  "cxlRejReason": "BROKER EXCHANGE OPTION",
  "text": "INVALID/MISSING FIELD - TAG 21",
  "senderSubId": null,
  "senderLocationId": null
}
0r
{
  "type": "ERROR MESSAGE",
  "error": "Invalid symbol",
  "details": "clordID = Trader A OM-1592898202181"
}
0r
{
  "requestId": "1234",
  "type": "AuthenticationError",
  "message": "authentication failed"
}
```

### 5.13 New Order Single

This endpoint enables users to submit a new order into the CLOB.

- HTTP Request Type: POST
- Endpoint: /new-order-single
- API security: This API endpoint requires an authentication token with Trading API permissions.

| Field           | Req | Value                                                                                                    |
|-----------------|-----|----------------------------------------------------------------------------------------------------|
| correlation     | 0   | Alphanumeric string. <b>*THIS FIELD IS DEPRECATED AND WILL STOP BEING</b><br><b>SUPPORTED IN FUTURE VERSIONS. PLEASE USE clordiD INSTEAD.</b>  |
| clOrdID         | Υ   | *USE THIS FIELD INSTEAD OF correlation. Must start with <b>partyID</b> . The partyld should be a real party ID. Maximum length = 40 characters |
| currency        | Υ   | The currency for the amount specified in the OrderQty.                                                                                         |
| side            | Υ   | BUY or SELL                                                                                                    |
| symbol          | Υ   | Unique instrument identifier                                                                                                    |
| partyID         | Υ   | Party ID of the account                                                                                                    |
| transactionTime | Y   | See TransactTime description below. Time at which the order was                                                                                |

Inputs

|                    |   | submitted.                                                                                                    |
|--------------------|---|----------------------------------------------------------------------------------------------------|
| orderQty           | С | Order Quantity in base currency units. Required for LIMIT, STOP_LIMIT and SELL MARKET orders                                                                                                    |
| cashOrderQty       | С | Order quantity in quote currency units. Required for BUY MARKET orders                                                                                                    |
| ordType            | Υ | LIMIT or STOP_LIMIT or MARKET                                                                                                    |
| type               | С | Required for MARKET orders. Value: NewMarketOrderSingle                                                                                                    |
| price              | С | Order price. Required for LIMIT and STOP_LIMIT orders                                                                                                    |
| stopPrice          | С | Required if ordType = STOP_LIMIT<br>Stop price of the Stop Limit Order. For a buy order, the stop price must be<br>set at least one tick below the limit price. For a sell order the stop price<br>must be set at least one tick above the limit price. |
| timeInForce        | 0 | <b>Day, GoodTillCancel, GoodTillDate, FillOrKill, ImmediateOrCancel</b> .<br>MARKET orders only support ImmediateOrCancel time in force                                                                                                    |
| expireDate         | С | Only available for GoodTillCancel order. UTC format YYYYMMDD                                                                                                    |
| accountType        | F | 1=Customer, 2=House                                                                                                    |
| custOrderCapacity  | F | CTICode (customer type indicator)<br><b>1</b> = Member Trading for own account<br><b>2</b> = Clearing firm trading for its Prop Account<br><b>3</b> = Member trading for another member<br><b>4</b> = All other                                         |
| senderLocationId   | F | Used to identify the geographical location of the user that entered the order: [Country],[State if in US] eg; US, IL or UK                                                                                                    |
| customerAccountRef | 0 | Customer Account Reference (FCM Back office Account)                                                                                                    |
| senderSubId        | F | Value used to identify the user that entered the order                                                                                                    |
| postOnly           | 0 | Indicate if the newOrderSingle is Post-Only or not. Not supported for Market<br>Orders.<br><b>N</b> = No Post-Only type (default).<br><b>Y</b> = Post-Only type.                                                                                        |

### Example Request:

```
requests.post(
   url="https://trade-api.erisx.com/rest-api/new-order-single",
  headers={"Authorization": "Bearer " + token},
   json={
       "clOrdID": "Trader_A-15891446998782",
       "currency": "BTC",
       "side": "BUY",
       "symbol": "BTCM0",
       "partyID": "Trader_A",
       "transactionTime": "20200819-18:14:45.391",
      "orderQty": "2",
       "ordType": "LIMIT",
       "price": "8500",
       "timeInForce": "Day",
       "accountType": "2",
       "custOrderCapacity": "1",
```

"senderLocationID": "US,IL", "senderSubID": "Trader1", "postOnly": "Y"

})

### Output

#### Example Response:

```
{
  "type": "ExecutionReport",
  "orderID": "281474982380221",
  "clordID": "Trader_A-15978608853912",
  "origClOrdID": "Trader_A-15978608853912",
  "execID": "281475002437073",
  "execType": "NEW",
  "ordStatus": "NEW",
  "ordRejReason": null,
  "account": "acc2",
  "symbol": "BTCU0",
  "side": "BUY",
  "orderQty": 2.0,
  "ordType": "LIMIT",
  "price": 8500.0,
  "stopPrice": 0.0,
  "currency": "BTC",
  "lastPrice": 0.0,
  "lastSpotRate": 0.0,
  "leavesQty": 2.0,
  "cumQty": 0.0,
  "avgPrice": 0.0,
  "tradeDate": null,
  "transactTime": "20200819-18:14:46.149268894",
  "sendingTime": "20200819-18:14:46.168",
  "commission": 0.0,
  "commCalculated": 0.2,
  "commType": "ABSOLUTE",
  "commCurrency": "USD",
  "minQty": 0.0,
  "text": null,
  "matchingType": null,
  "lastRptRequested": null,
  "timeInForce": "Day",
  "expireDate": "20200819",
  "lastQty": 0.0,
  "targetSubId": null,
  "targetLocationId": null,
  "custOrderCapacity": 1,
  "accountType": 2,
  "customerAccountRef": "tcr001",
  "postOnly": "N",
```

# <u>C</u>boe Digital

```
"unsolicitedCancel": null,
"availableBalanceData": [
    {
        "availableBalance": 92.34484,
        "availableBalanceCurrency": "BTC"
    },
    {
        "availableBalance": 1034806.1788,
        "availableBalanceCurrency": "USD"
    }
],
"partyIDs": [
    "Trader_A"
]
```

### 5.14 Replace Order Single

This endpoint enables users to replace orders in the CLOB.

- HTTP Request Type: POST
- Endpoint: /replace-order-single
- API security: This API endpoint requires an authentication token with Trading API permissions.

Order parameters such as price, quantity and expiry condition can be amended on an outstanding order without having to cancel and resubmit the order.

By default, orders that have been partially filled cannot be modified unless the overfill protection logic is used. See section Overfill protection. A reject message will be received if attempting to modify a partially filled order without the use of overfill protection.

When modifying an existing order the associated IDs (origClOrdID and OrderID) are required.

| Field       | Req | Value                                                                                                    |
|-------------|-----|----------------------------------------------------------------------------------------------------|
| correlation | 0   | Alphanumeric string. <b>*THIS FIELD IS DEPRECATED AND WILL STOP BEING</b><br><b>SUPPORTED IN FUTURE VERSIONS. PLEASE USE clordID INSTEAD.</b>                                       |
| clOrdID     | Y   | *USE THIS FIELD INSTEAD OF correlation. Must start with <b>partyID</b> . The partyID should be a real party ID corresponding to the API credentials. Maximum length = 40 characters |
| origClOrdID | Υ   | Must be the client ID of the original submitted order.                                                                                                    |
| orderID     | Υ   | Must be an Cboe Digital assigned ID of the original order.                                                                                                    |
| currency    | Υ   | Quote Currency of the product                                                                                                    |
| side        | Υ   | BUY or SELL                                                                                                    |
| symbol      | Y   | Unique instrument identifier                                                                                                    |
| timeInForce | 0   | Day(Default), GoodTillCancel, GoodTillDate, FillOrKill, ImmediateOrCancel                                                                                                    |
| expireDate  | С   | Only available for GoodTillCancel order. UTC format YYYYMMDD                                                                                                    |

Inputs

}

| partyID            | Υ | Must match the partyID- on the clOrdID                                                                                                    |
|--------------------|---|----------------------------------------------------------------------------------------------------|
| transactionTime    | Y | See TransactTime description below. Time at which the order was submitted.                                                                                                    |
| orderQty           | 0 | Order Quantity                                                                                                    |
| price              | 0 | Order price                                                                                                    |
| ordType            | Y | LIMIT or STOP_LIMIT                                                                                                    |
| stopPrice          | С | Stop price of the Stop Limit Order. For a buy order, the stop price must be<br>set at least one tick below the limit price. For a sell order the stop price<br>must be set at least one tick above the limit price.                                                                        |
| overfillProtection | 0 | Required when trying to modify a partially filled order to specifically request<br>"Overfill Protection" otherwise the modification is rejected.<br>Y = LeavesQty is set to requested quantity - CumQty<br>N = LeavesQty is set to the quantity requested in the cancel replace<br>message |
| accountType        | F | 1=Customer, 2=House                                                                                                    |
| custOrderCapacity  | F | CTICode (customer type indicator)<br>1 = Member Trading for own account<br>2 = Clearing firm trading for its Prop Account<br>3 = Member trading for another member<br>4 = All other                                                                                                    |
| senderLocationId   | F | Used to identify the geographical location of the user that entered the order: [Country],[State if in US] eg; US, IL or UK                                                                                                    |
| customerAccountRef | 0 | Customer Account Reference (FCM Back office Account)                                                                                                    |
| senderSubId        | F | Value used to identify the user that entered the order                                                                                                    |
| postOnly           | 0 | Indicate if the newOrderSingle is Post-Only or not.<br><b>N</b> = No Post-Only type (default).<br><b>Y</b> = Post-Only type.                                                                                                    |
| handlinst          | 0 | AutomatedExecutionOrderPrivate (default)                                                                                                    |

#### Example Request:

```
requests.post(
   url="https://trade-api.erisx.com/rest-api/replace-order-single",
   headers={"Authorization": "Bearer " + token},
   json={
       "clOrdID": "Trader_A-15891462613396",
      "origClOrdID": "Trader_A-15891453855913",
       "orderID": "281474976751461",
       "currency": "BTC",
       "side": "BUY",
       "symbol": "BTCM0",
       "partyID": "Trader_A",
       "transactionTime": "20200819-18:17:10.801",
       "ordType": "LIMIT",
      "handlInst": "AutomatedExecutionOrderPrivate",
       "orderQty": 3,
       "price": 8501,
       "timeInForce": "Day",
```

```
"accountType": "2",
"custOrderCapacity": "1",
"senderLocationID": "US,IL",
"senderSubID": "Trader1",
"postOnly": "N"
```

})

### Output:

#### Example Response:

```
{
  "type": "ExecutionReport",
  "orderID": "281474982380221",
  "clOrdID": "Trader_A-15978610308013",
  "origClOrdID": "Trader_A-15978608853912",
  "execID": "281475002437075",
  "execType": "REPLACE",
  "ordStatus": "REPLACED",
  "ordRejReason": null,
  "account": "acc2",
  "symbol": "BTCU0",
  "side": "BUY",
  "orderQty": 3.0,
  "ordType": "LIMIT",
  "price": 8501.0,
  "stopPrice": 0.0,
  "currency": "BTC",
  "lastPrice": 0.0,
  "lastSpotRate": 0.0,
  "leavesQty": 3.0,
  "cumQty": 0.0,
  "avgPrice": 0.0,
  "tradeDate": null,
  "transactTime": "20200819-18:17:11.529873705",
  "sendingTime": "20200819-18:17:11.560",
  "commission": 0.0,
  "commCalculated": 0.3,
  "commType": "ABSOLUTE",
  "commCurrency": "USD",
  "minQty": 0.0,
  "text": null,
  "matchingType": null,
  "lastRptRequested": null,
  "timeInForce": "Day",
  "expireDate": "20200819",
  "lastQty": 0.0,
  "targetSubId": null,
  "targetLocationId": null,
```

```
"custOrderCapacity": 1,
 "accountType": 2,
 "customerAccountRef": "tcr001",
 "postOnly": "N",
  "unsolicitedCancel": null,
  "availableBalanceData": [
   {
      "availableBalance": 92.34484,
      "availableBalanceCurrency": "BTC"
   },
   {
      "availableBalance": 1033955.7788,
      "availableBalanceCurrency": "USD"
   }
 ],
  "partyIDs": [
   "Trader A"
 ]
}
```

### 5.15 Cancel Order Single

This endpoint enables users to cancel an order in the CLOB.

- HTTP Request Type: POST
- Endpoint: /cancel-order-single
- API security: This API endpoint requires an authentication token with Trading API permissions.

When cancelling an existing order the associated IDs (origClOrdID and OrderID) are required.

Inputs

| Field           | Req | Value                                                                                                    |
|-----------------|-----|----------------------------------------------------------------------------------------------------|
| correlation     | 0   | Alphanumeric string. <b>*THIS FIELD IS DEPRECATED AND WILL STOP BEING</b><br><b>SUPPORTED IN FUTURE VERSIONS. PLEASE USE clordID INSTEAD.</b>                                       |
| clOrdID         | Y   | *USE THIS FIELD INSTEAD OF correlation. Must start with <b>partyID</b> . The partyID should be a real party ID corresponding to the API credentials. Maximum length = 40 characters |
| origClOrdID     | Y   | Must be the client ID of the original submitted order.                                                                                                    |
| orderID         | Y   | Must be Cboe Digital assigned ID of the original order.                                                                                                    |
| side            | Y   | BUY or SELL                                                                                                    |
| symbol          | Y   | Unique instrument identifier                                                                                                    |
| partyID         | Y   | Must match the partyID- on the clOrdID                                                                                                    |
| transactionTime | Y   | See TransactTime description below. Time at which the order was submitted.                                                                                                    |
| ordType         | Y   | LIMIT or STOP_LIMIT                                                                                                    |

#### Example Request:

# <u>C`boe</u> Digital

```
requests.post(
    url="https://trade-api.erisx.com/rest-api/cancel-order-single",
    headers={"Authorization": "Bearer " + token},
    json={
        "clOrdID": "Trader_A-15891468713728",
        "origClOrdID": "Trader_A-15891462613396",
        "orderID": "281474976751461",
        "side": "BUY",
        "side": "BUY",
        "symbol": "BTCM0",
        "partyID": "Trader_A",
        "transactionTime": "20200819-18:18:58.528",
        "ordType": "LIMIT"
   })
```

#### Outputs

#### Example Response:

```
{
  "type": "ExecutionReport",
  "orderID": "281474982380221",
  "clordID": "Trader_A-15978611385294",
  "origClOrdID": "Trader A-15978610308013",
  "execID": "281475002437077",
  "execType": "CANCELED",
  "ordStatus": "CANCELED",
  "ordRejReason": null,
  "account": "acc2",
  "symbol": "BTCU0",
  "side": "BUY",
  "orderQty": 3.0,
  "ordType": "LIMIT",
  "price": 8501.0,
  "stopPrice": 0.0,
  "currency": "BTC",
  "lastPrice": 0.0,
  "lastSpotRate": 0.0,
  "leavesQty": 0.0,
  "cumQty": 0.0,
  "avgPrice": 0.0,
  "tradeDate": null,
  "transactTime": "20200819-18:18:59.260000000",
  "sendingTime": "20200819-18:18:59.279",
  "commission": 0.0,
  "commCalculated": 0.0,
  "commType": "ABSOLUTE",
  "commCurrency": "USD",
  "minQty": 0.0,
  "text": "USER INITIATED",
  "matchingType": null,
```

```
"lastRptRequested": null,
  "timeInForce": "Day",
  "expireDate": "20200819",
  "lastQty": 0.0,
  "targetSubId": null,
  "targetLocationId": null,
  "custOrderCapacity": 1,
  "accountType": 2,
  "customerAccountRef": "tcr001",
  "postOnly": "N",
  "unsolicitedCancel": null,
  "availableBalanceData": [
    {
      "availableBalance": 92.34484,
      "availableBalanceCurrency": "BTC"
    },
    {
      "availableBalance": 1036506.3788,
      "availableBalanceCurrency": "USD"
    }
  ],
  "partyIDs": [
    "Trader A"
  1
}
```

### 5.16 Cancel All Orders

This endpoint enables users to cancel all working orders in the CLOB with a single request.

- HTTP Request Type: POST
- Endpoint: /cancel-all
- API security: This API endpoint requires an authentication token with Trading API permissions.

When cancelling an existing order the associated IDs (origClOrdID and OrderID) are required.

| Field       | Req | Value                                                                                                    |
|-------------|-----|----------------------------------------------------------------------------------------------------|
| correlation | 0   | Alphanumeric string. <b>*THIS FIELD IS DEPRECATED AND WILL STOP BEING</b><br><b>SUPPORTED IN FUTURE VERSIONS. PLEASE USE requestid INSTEAD.</b>                                                                                                    |
| requestId   | 0   | *USE THIS FIELD INSTEAD OF correlation. The provided request id string<br>will be returned on the response. Use this to map requests to responses.<br>The response type will be different from the submitted request type.<br>Only alphanumeric (az,AZ,09) values are allowed with a max of 40. |
| partyID     | Υ   | Must match the partyID- on the clOrdID                                                                                                    |

#### Inputs

#### Example Request:

```
requests.post(
    url="https://trade-api.erisx.com/rest-api/cancel-all",
```

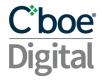

headers={"Authorization": "Bearer " + token}, json={"partyID": "trader1"})

#### Outputs

| Field       | Req | Value                                                                                                    |
|-------------|-----|----------------------------------------------------------------------------------------------------|
| correlation | 0   | Alphanumeric string. <b>*THIS FIELD IS DEPRECATED AND WILL STOP BEING</b><br>SUPPORTED IN FUTURE VERSIONS. PLEASE USE requestId INSTEAD.                                                                                                    |
| requestId   | 0   | *USE THIS FIELD INSTEAD OF correlation. The provided request id string<br>will be returned on the response. Use this to map requests to responses.<br>The response type will be different from the submitted request type.<br>Only alphanumeric (az,AZ,09) values are allowed with a max of 40. |
| type        | Υ   | CancelAllOrdersResponse                                                                                                    |
| partyID     | Υ   | Must match the partyID- on the clOrdID                                                                                                    |
| message     | Y   | Message indicating whether the cancel all has been accepted or not. Accepted, Rejected                                                                                                    |

#### Example Response:

```
{
    "requestId": "5535410536258384820",
    "type": "CancelAllOrdersResponse",
    "partyId": "trader1",
    "message": "Accepted"
}
```

### 5.17 Order Status Single

AVAILABLE BALANCES SENT ON THE ORDER STATUS SINGLE RESPONSE REFLECT BALANCES AS OF THE TIMESTAMP AVAILABLE IN THE TRANSACTTIME FIELD. THESE BALANCES MAY NOT REFLECT THE MOST UP-TO-DATE BALANCES IF BALANCES HAVE CHANGED DUE TO NON CENTRAL LIMIT ORDER BOOK TRADING ACTIVITY AFTER THE TRANSACTION TIME TIMESTAMP. EXAMPLES OF ACTIVITY THAT MAY CAUSE NOT UP-TO-DATE BALANCES INCLUDE BUT ARE NOT LIMITED TO:

- **DEPOSITS**
- WITHDRAWALS
- DELIVERIES
- BLOCK TRADES

This endpoint enables users to request information by order ID. It will return the latest Execution Report known for the order ID.

Note: Non-working orders will be available for queries within the same trade date.

- HTTP Request Type: GET
- Endpoint: /order/{partyID}/{orderID}
- API security: This API endpoint requires an authentication token with Trading API permissions.

Inputs

No inputs required

```
Example Request:
```

```
requests.get(
    url="https://trade-api.erisx.com/rest-api/order/Trader_A/281475002437077",
    headers={"Authorization": "Bearer " + token})
```

### Outputs

### Example Response:

```
{
  "type": "ExecutionReport",
  "orderID": "281474982380221",
  "clordID": "Trader_A-15978611385294",
  "origClOrdID": "Trader_A-15978610308013",
  "execID": "281475002437077",
  "execType": "CANCELED",
  "ordStatus": "CANCELED",
  "ordRejReason": null,
  "account": "acc2",
  "symbol": "BTCU0",
  "side": "BUY",
  "orderQty": 3.0,
  "ordType": "LIMIT",
  "price": 8501.0,
  "stopPrice": 0.0,
  "currency": "BTC",
  "lastPrice": 0.0,
  "lastSpotRate": 0.0,
  "leavesQty": 0.0,
  "cumQty": 0.0,
  "avgPrice": 0.0,
  "tradeDate": null,
  "transactTime": "20200819-18:18:59.26000000",
  "sendingTime": "20200819-18:18:59.279",
  "commission": 0.0,
  "commCalculated": 0.0,
  "commType": "ABSOLUTE",
  "commCurrency": "USD",
  "minQty": 0.0,
  "text": "USER INITIATED",
  "matchingType": null,
```

```
"lastRptRequested": null,
  "timeInForce": "Day",
  "expireDate": "20200819",
  "lastQty": 0.0,
  "targetSubId": null,
  "targetLocationId": null,
  "custOrderCapacity": 1,
  "accountType": 2,
  "customerAccountRef": "tcr001",
  "postOnly": "N",
  "unsolicitedCancel": null,
  "availableBalanceData": [
    {
      "availableBalance": 92.34484,
      "availableBalanceCurrency": "BTC"
    },
    {
      "availableBalance": 1036506.3788,
      "availableBalanceCurrency": "USD"
    }
  ],
  "partyIDs": [
   "Trader A"
  1
}
```

### 5.18 Order Mass Status

#### AVAILABLE BALANCES SENT ON THE MASS ORDER STATUS RESPONSE REFLECT BALANCES AS OF THE TIMESTAMP AVAILABLE IN THE TRANSACTTIME FIELD. THESE BALANCES MAY NOT REFLECT THE MOST UP-TO-DATE BALANCES IF BALANCES HAVE CHANGED DUE TO NON CENTRAL LIMIT ORDER BOOK TRADING ACTIVITY AFTER THE TRANSACTION TIME TIMESTAMP. EXAMPLES OF ACTIVITY THAT MAY CAUSE NOT UP-TO-DATE BALANCES INCLUDE BUT ARE NOT LIMITED TO:

- DEPOSITS
- WITHDRAWALS
- DELIVERIES
- BLOCK TRADES

This endpoint enables users to request information of all working orders.

- HTTP Request Type: POST
- Endpoint: /order-mass-status
- API security: This API endpoint requires an authentication token with Trading API permissions.

#### Inputs

| Field       | Req | Value                                                                                                    |
|-------------|-----|----------------------------------------------------------------------------------------------------|
| correlation | 0   | Alphanumeric string. <b>*THIS FIELD IS DEPRECATED AND WILL STOP BEING</b><br>SUPPORTED IN FUTURE VERSIONS. PLEASE USE requestId INSTEAD.                                                                                                    |
| requestId   | 0   | *USE THIS FIELD INSTEAD OF correlation. The provided request id string<br>will be returned on the response. Use this to map requests to responses.<br>The response type will be different from the submitted request type.<br>Only alphanumeric (az,AZ,09) values are allowed with a max of 40. |
| partyID     | Y   | Must match the partyID- on the clOrdID                                                                                                    |

#### Example Request:

| requests.post(                                                              |
|-----------------------------------------------------------------------------|
| url="https://trade-api.erisx.com/rest-api/order-mass-status",               |
| headers={"Authorization": "Bearer " + token}, json={"partyID": "Trader_A"}) |

#### Outputs

| Field       | Req | Value                                                                                                    |
|-------------|-----|----------------------------------------------------------------------------------------------------|
| correlation | 0   | Alphanumeric string. <b>*THIS FIELD IS DEPRECATED AND WILL STOP BEING</b><br>SUPPORTED IN FUTURE VERSIONS. PLEASE USE requestId INSTEAD. |
| type        | Υ   | MassOrderStatus                                                                                                    |
| orderStatus | Υ   | List of ExecutionReports for all working orders                                                                                          |

#### Example Response:

```
{
  "type": "MassOrderStatus",
  "orderStatuses": [
      {
         "type": "ExecutionReport",
         "orderID": "281474982380342",
         "clOrdID": "Trader_A-1597861577927220",
         "origClOrdID": "Trader_A-1597861577927220",
         "execID": "281475002437465",
         "execType": "ORDER_STATUS",
         "ordStatus": "NEW",
         "ordRejReason": null,
         "account": "acc1",
         "symbol": "BCH/USD",
         "side": "SELL",
         "orderQty": 0.1113,
         "ordType": "LIMIT",
         "price": 290.3,
         "stopPrice": 0.0,
         "currency": "BCH",
         "lastPrice": 0.0,
         "lastSpotRate": 0.0,
```

```
"leavesQty": 0.1113,
  "cumQty": 0.0,
  "avgPrice": 0.0,
  "tradeDate": null,
  "transactTime": "20200819-18:26:16.706642846",
  "sendingTime": "20200819-18:26:16.726",
  "commission": 0.0,
  "commCalculated": 0.0646,
  "commType": "ABSOLUTE",
  "commCurrency": "USD",
  "minQty": 0.0,
  "text": null,
  "matchingType": null,
  "lastRptRequested": "N",
  "timeInForce": "Day",
  "expireDate": "20200819",
  "lastQty": 0.0,
  "targetSubId": null,
  "targetLocationId": null,
  "custOrderCapacity": 0,
  "accountType": 0,
  "customerAccountRef": "tcr001",
  "postOnly": "N",
  "unsolicitedCancel": null,
  "availableBalanceData": [
    {
      "availableBalance": 986.098,
      "availableBalanceCurrency": "BCH"
    },
    {
      "availableBalance": 2250638.6126,
      "availableBalanceCurrency": "USD"
    }
  ],
  "partyIDs": [
    "Trader A"
  1
},
. . .
{
  "type": "ExecutionReport",
  "orderID": "281474982380346",
  "clOrdID": "Trader_A-1597861578411233",
  "origClOrdID": "Trader_A-1597861578411233",
  "execID": "281475002437487",
  "execType": "ORDER_STATUS",
  "ordStatus": "NEW",
  "ordRejReason": null,
  "account": "acc1",
  "symbol": "LTC/USD",
  "side": "BUY",
  "orderQty": 1.0112,
```

# <u>C</u>boe Digital

```
"ordType": "LIMIT",
"price": 60.5,
"stopPrice": 0.0,
"currency": "LTC",
"lastPrice": 0.0,
"lastSpotRate": 0.0,
"leavesQty": 1.0112,
"cumQty": 0.0,
"avgPrice": 0.0,
"tradeDate": null,
"transactTime": "20200819-18:26:17.123235328",
"sendingTime": "20200819-18:26:17.143",
"commission": 0.0,
"commCalculated": 0.1223,
"commType": "ABSOLUTE",
"commCurrency": "USD",
"minQty": 0.0,
"text": null,
"matchingType": null,
"lastRptRequested": "N",
"timeInForce": "Day",
"expireDate": "20200819",
"lastQty": 0.0,
"targetSubId": null,
"targetLocationId": null,
"custOrderCapacity": 0,
"accountType": 0,
"customerAccountRef": "tcr001",
"postOnly": "N",
"unsolicitedCancel": null,
"availableBalanceData": [
  {
    "availableBalance": 1969.7406,
    "availableBalanceCurrency": "LTC"
 },
  {
    "availableBalance": 2250638.8153,
    "availableBalanceCurrency": "USD"
  }
],
"partyIDs": [
  "Trader_A"
]
```

### 5.19 Security List

] }

This endpoint enables users to get all available symbols.

#### • HTTP Request Type: GET

- Endpoint: /security-list
- API security:
  - This API endpoint requires an authentication token with Market Data API permissions if used under the authenticated endpoint.
  - This API endpoint is available under the public REST API endpoint, which does not require API authentication.

### Inputs

| Field         | Req | Value                                                                                                    |
|---------------|-----|----------------------------------------------------------------------------------------------------|
| securityGroup |     | ALL: Cboe Digital will return all active instruments<br>Other value, Cboe Digital will return all active instruments where<br>securityGroup matches the requested value<br>If securityGroup is not specified, Cboe Digital will only return a default<br>subset of contracts |

### Example Request:

| requests.get(                                                                           |    |
|-----------------------------------------------------------------------------------------|----|
| <pre>url="https://trade-api.erisx.com/rest-api/security-list",</pre>                    |    |
| <pre>headers={"Authorization": "Bearer " + token}, params={"securityGroup": "ALL"</pre> | }) |

#### Outputs

| Field              | Req | Value                                                                                                    |
|--------------------|-----|----------------------------------------------------------------------------------------------------|
| correlation        | 0   | Alphanumeric string. <b>*THIS FIELD IS DEPRECATED AND WILL STOP BEING</b><br>SUPPORTED IN FUTURE VERSIONS. PLEASE USE requestId INSTEAD.                                                                                                    |
| requestId          | 0   | *USE THIS FIELD INSTEAD OF correlation. The provided request id string<br>will be returned on the response. Use this to map requests to responses.<br>The response type will be different from the submitted request type.<br>Only alphanumeric (az,AZ,09) values are allowed with a max of 40. |
| type               | Y   | SecuritiesResponse                                                                                                    |
| currency           | Y   | Currency                                                                                                    |
| symbol             | Y   | Symbol                                                                                                    |
| SecurityDesc       | 0   | Contract Description                                                                                                    |
| minTradeVol        | Y   | Minimum order quantity                                                                                                    |
| maxTradeVol        | Y   | Maximum Order Quantity                                                                                                    |
| roundLot           | Y   | Minimum order quantity increment                                                                                                    |
| minPriceIncrement  | Y   | Minimum price increment                                                                                                    |
| product            | Y   | Product type                                                                                                    |
| cfiCode            | F   | CFI Code                                                                                                    |
| securityType       | 0   | Contract type                                                                                                    |
| maturityMonthYear  | F   | Contract Maturity month and year                                                                                                    |
| contractMultiplier | F   | Contract multiplier                                                                                                    |
| securityExchange   | F   | Exchange where contract is listed                                                                                                    |

# <u>C</u>boe Digital

| activation            | F | Date when contract becomes active                                                                                                    |
|-----------------------|---|----------------------------------------------------------------------------------------------------|
| lastEligibleTradeDate | F | Last Trade Date for contract                                                                                                    |
| maturityDate          | F | Contract Maturity Date YYYYMMDD                                                                                                    |
| lastTradeTime         | F | Contract Last Trade Time (in UTC) on the maturity date                                                                               |
| expiryTime            | F | Contract Expiry Time (in UTC) on the maturity date                                                                                   |
| securityGroup         | Y | An exchange specific name assigned to a group of related securities which may be concurrently affected by market events and actions. |
| productCode           | Υ | Groups asset based on a common contract specification                                                                                |
| сар                   | 0 | Upper Price Boundary of a contract                                                                                                   |
| floor                 | 0 | Lower Price Boundary of a contract                                                                                                   |

### Example Response:

```
{
  "requestId": "foo123",
  "type": "SecuritiesResponse",
  "securities": [
       {
          "currency": "LTC",
         "symbol": "LTC/USD",
         "securityDesc": "LTC/USD",
          "minTradeVol": 0.1,
         "maxTradeVol": 999999,
         "roundLot": 0.0001,
         "minPriceIncrement": 0.05,
         "product": "COMMODITY",
         "cfiCode": null,
         "securityType": null,
         "maturityMonthYear": null,
         "contractMultiplier": null,
         "securityExchange": null,
         "activation": null,
         "lastEligableTradeDate": null,
         "maturityDate": null,
         "lastTradeTime": null,
         "expiryTime": null,
         "productCode": null,
         "securityGroup": null,
         "cap": null,
         "floor": null
       },
    . . .
       {
         "currency": "ETH",
         "symbol": "ETH/USD",
         "securityDesc": "ETH/USD",
         "minTradeVol": 0.1,
         "maxTradeVol": 999999,
         "roundLot": 0.0001,
         "minPriceIncrement": 0.1,
```

# <u>C<sup>°</sup>boe</u> Digital

```
"product": "COMMODITY",
         "cfiCode": null,
         "securityType": null,
         "maturityMonthYear": null,
         "contractMultiplier": null,
         "securityExchange": null,
         "activation": null,
         "lastEligableTradeDate": null,
         "maturityDate": null,
         "lastTradeTime": null,
         "expiryTime": null,
         "productCode": null,
         "securityGroup": null,
         "cap": null,
         "floor": null
       }
  1
}
```

### 5.20 Security Status

This endpoint enables users to status information regarding a specific contract.

- HTTP Request Type: GET
- Endpoint: /security-status
- API security:
  - This API endpoint requires an authentication token with Market Data API permissions if used under the authenticated endpoint.
  - This API endpoint is available under the public REST API endpoint, which does not require API authentication.

#### Inputs

| Field  | Req | Value  |
|--------|-----|--------|
| symbol | Υ   | Symbol |

**Note:** For symbols that contain /, an appropriate encoding of the symbol needs to be made in order to obtain a valid URL.

#### Example Request:

```
requests.get(
    url="https://trade-api.erisx.com/rest-api/security-status",
    headers={"Authorization": "Bearer " + token}, params={"symbol": "BTC/USD" })
```

Outputs

| Field       | Req | Value                                                                                                    |
|-------------|-----|----------------------------------------------------------------------------------------------------|
| correlation | 0   | Alphanumeric string. <b>*THIS FIELD IS DEPRECATED AND WILL STOP BEING SUPPORTED IN FUTURE VERSIONS. PLEASE USE requestid INSTEAD.</b> |

| requestId             | 0 | *USE THIS FIELD INSTEAD OF correlation. The provided request id string<br>will be returned on the response. Use this to map requests to responses.<br>The response type will be different from the submitted request type.<br>Only alphanumeric (az,AZ,09) values are allowed with a max of 40.                            |
|-----------------------|---|----------------------------------------------------------------------------------------------------|
| type                  | Y | SecurityStatus                                                                                                    |
| security              | Y | Contract specification as described in Security List                                                                                                    |
| securityTradingStatus | Y | Current Contract Trading Status:<br>READY_TO_TRADE_START_OF_SESSION,<br>NOT_AVAILABLE_FOR_TRADING_END_OF_SESSION, TRADING_HALT,<br>PRE_OPEN                                                                                                    |
| sessionEnd            | Y | Status which indicates that a trading session has ended and statistics for the trading session should be reset                                                                                                    |
| sendingTime           | Y | Time at which the message was published from Cboe Digital                                                                                                    |
| transactTime          | Y | Time at which the trading engine performed an action                                                                                                    |
| marketDatalD          | N | Sequence number which uniquely identifies all unsolicited market data<br>messages within a trade date, for example<br>MarketDataIncrementalRefresh, MarketDataIncrementalRefreshTrade<br>and SecurityStatus. Messages containing the same Global Market Data<br>ID within a Trade Date should be considered as duplicates. |
| haltReason            | Ν | Denotes the reason for the Trading Halt. Present when<br>securityTradingStatus = TRADING_HALT                                                                                                    |

Example Response:

```
{
  "type": "SecurityStatus",
  "security": {
    "currency": "BTC",
    "symbol": "BTC/USD",
    "securityDesc": "BTC/USD",
    "minTradeVol": 0.01,
    "maxTradeVol": 100000,
    "roundLot": 0.0001,
    "minPriceIncrement": 1,
    "product": "COMMODITY",
    "cfiCode": null,
    "securityType": null,
    "maturityMonthYear": null,
    "contractMultiplier": null,
    "securityExchange": null,
    "activation": null,
    "lastEligableTradeDate": null,
    "maturityDate": null,
    "lastTradeTime": null,
    "expiryTime": null,
    "productCode": null,
    "securityGroup": null,
    "cap": null,
    "floor": null
  },
  "securityTradingStatus": "READY_TO_TRADE_START_OF_SESSION",
```

### <u>C</u>boe Digital

```
"sessionEnd": null,
"requestId": "134582149605314482",
"sendingTime": "20200818-21:40:35.633",
"transactTime": "20200818-21:40:35.560000000",
"marketDataID": 1234
}
```

### 5.21 Party IDs List

This endpoint enables users to get a list of all available Party IDs to the member user.

- HTTP Request Type: GET
- Endpoint: /party-list
- API security: This API endpoint requires an authentication token with Trading API permissions.

#### Inputs

No inputs required

```
Example Request:
```

```
requests.get(
    url="https://trade-api.erisx.com/rest-api/party-list",
    headers={"Authorization": "Bearer " + token})
```

| $\sim$ |   |    |   |   |    | _        |
|--------|---|----|---|---|----|----------|
| ()     |   | т  | n |   | т  | <u>C</u> |
| $\sim$ | u | r, | Μ | u | r, | 0        |

| Field       | Req | Value                                                                                                    |
|-------------|-----|----------------------------------------------------------------------------------------------------|
| correlation | 0   | Alphanumeric string. <b>*THIS FIELD IS DEPRECATED AND WILL STOP BEING</b><br>SUPPORTED IN FUTURE VERSIONS. PLEASE USE requestid INSTEAD.                                                                                                    |
| requestId   | 0   | *USE THIS FIELD INSTEAD OF correlation. The provided request id string<br>will be returned on the response. Use this to map requests to responses.<br>The response type will be different from the submitted request type.<br>Only alphanumeric (az,AZ,09) values are allowed with a max of 40. |
| type        | Y   | PartyListResponse                                                                                                    |
| partylds    | Y   | List of available trading party IDs                                                                                                    |

#### Example Response:

```
{
    "partyIds": [
        "trader1"
],
    "requestId": "9182569783680059937",
    "type": "PartyListResponse"
}
```